# **IT-SUPPORTED STATE-LAND MANAGEMENT IN A TRANSITIONAL ENVIRONMENT**

#### **- Examples from Eastern Germany and Mongolia -**

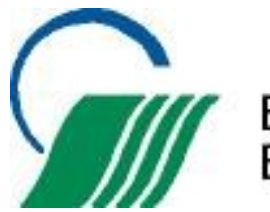

**BVVG** Bodenverwertungs- und -verwaltungs GmbH

Small by which is a limit

**BUVGHA** 

## **TOPICS**

#### **1 BVVG´S LAND INFORMATION SYSTEM**

- History and main components
- IT-strategy and development
- Identification of market values
- Sales and lease support

#### **2 THE "LANDMANAGER SOFTWARE PACKAGE" A LAND INFORMATION SYSTEM FOR MONGOLIA**

- History
- Key elements

#### **3 LESSONS LEARNED**

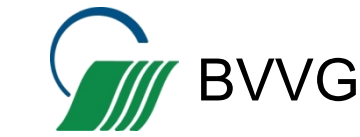

**1 BVVG's Land Information System 2 3**

## **HISTORY**

#### **BVVG´s Mission:**

• Founded in 1992 as subsidiary of the *German Treuhandanstalt* (THA-Privatization Agency)

• Sources of property: mainly expropriations between 1945 to 1949 and between 1949 to 1989

• 1992: approx. 1.8 m ha of agricultural land and 1.4 m ha of forestry land

#### **Tasks:**

• Interim management (short and longterm lease) until decision on restitution/allocation/privatisation

• Privatisation according a Land Purchase Programme and selling at market value

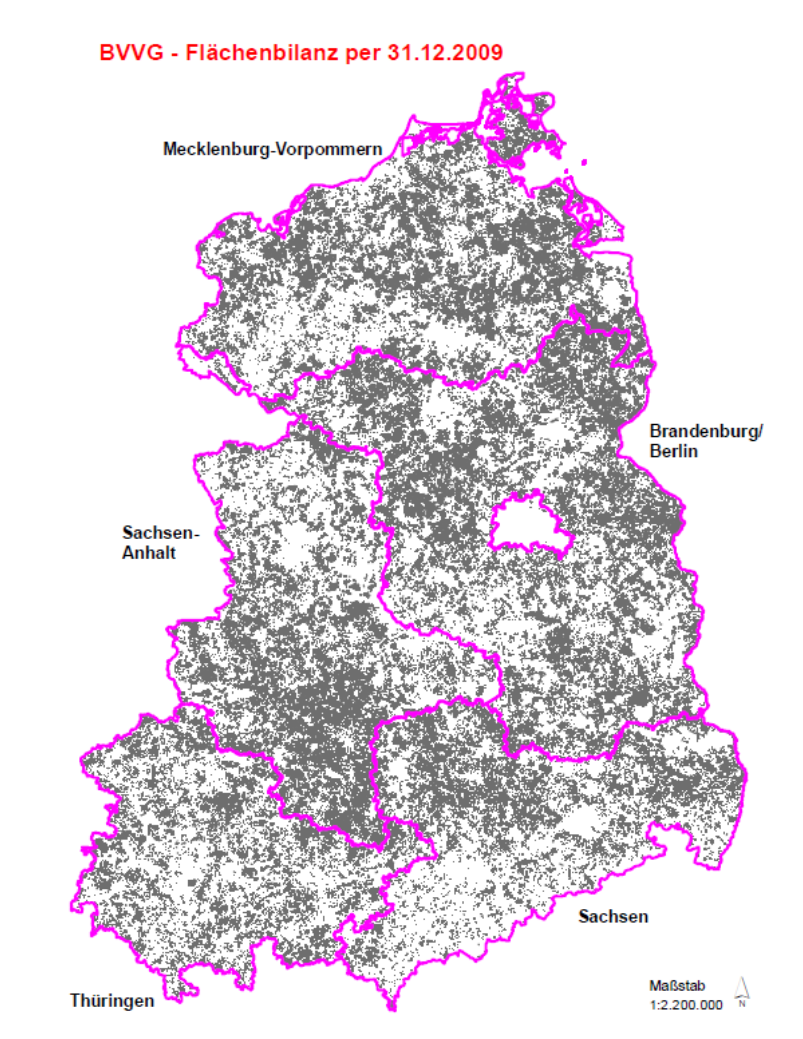

eoinformationen © Bundesamt für Kartographie und Geodäsie (www.bkg.bund.de)

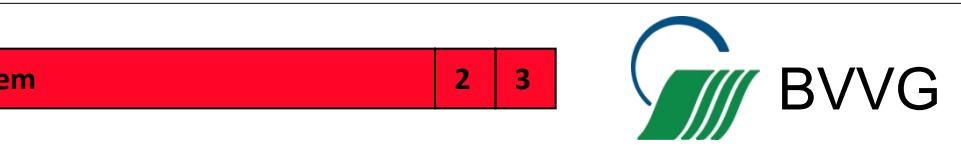

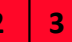

## **BVVG´s Institutional Design**

- Up to 12 Branches (in 2012:  $8 \rightarrow 2016$ : 4) for operational business
- Headquarters for central management, monitoring and supervision of tasks
- IT-Department at BVVG headquarters as precondition for centralized IT-support and information management

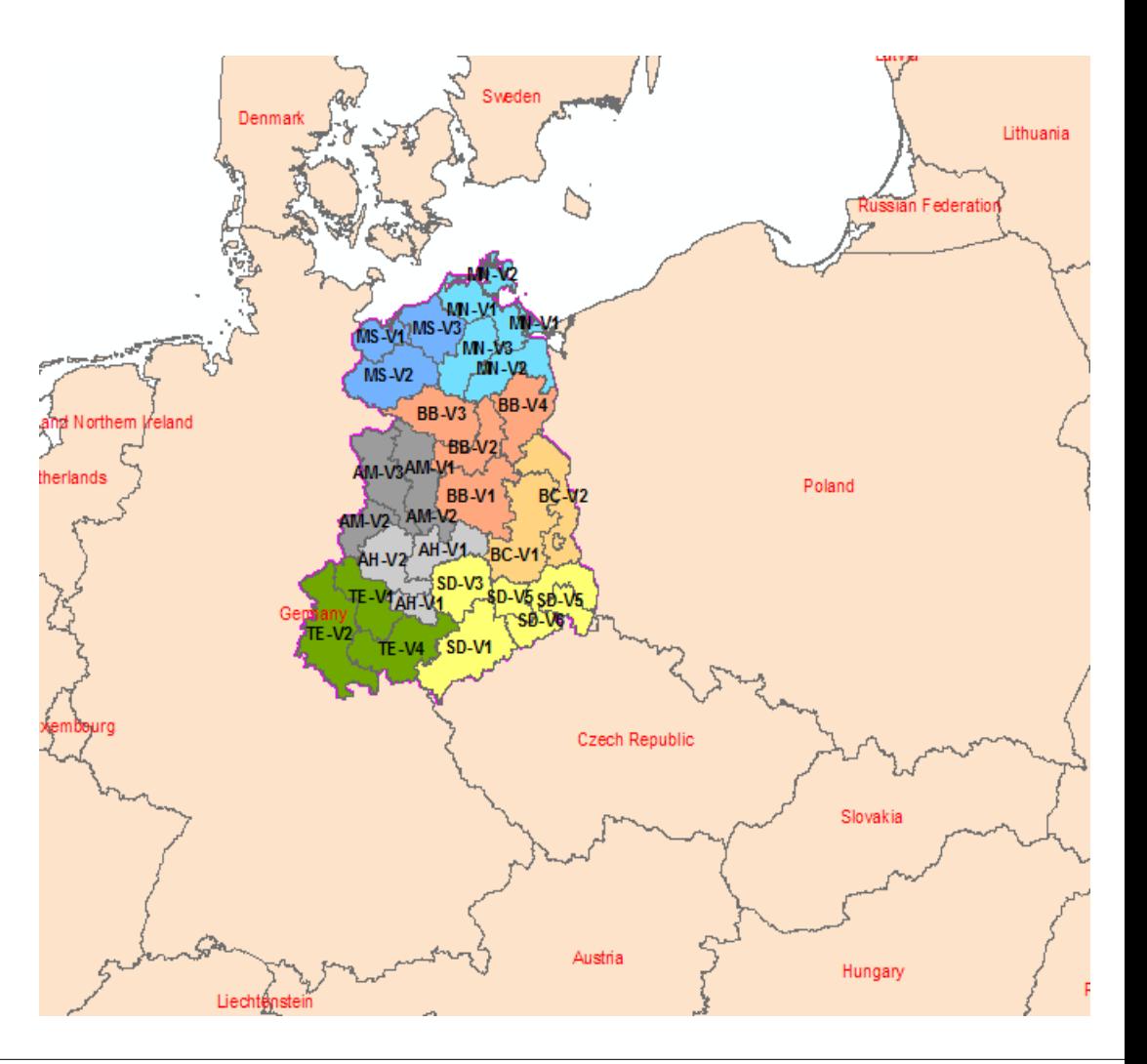

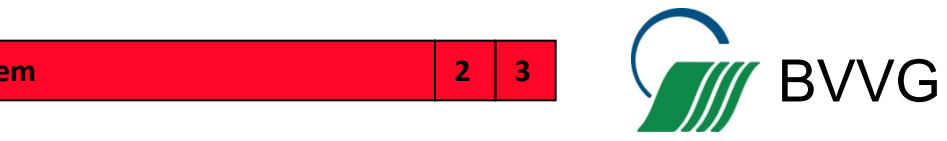

#### Main IT-Architecture BVVG - Terminal-Server-Architecture with an CITRIX-based virtualised environment

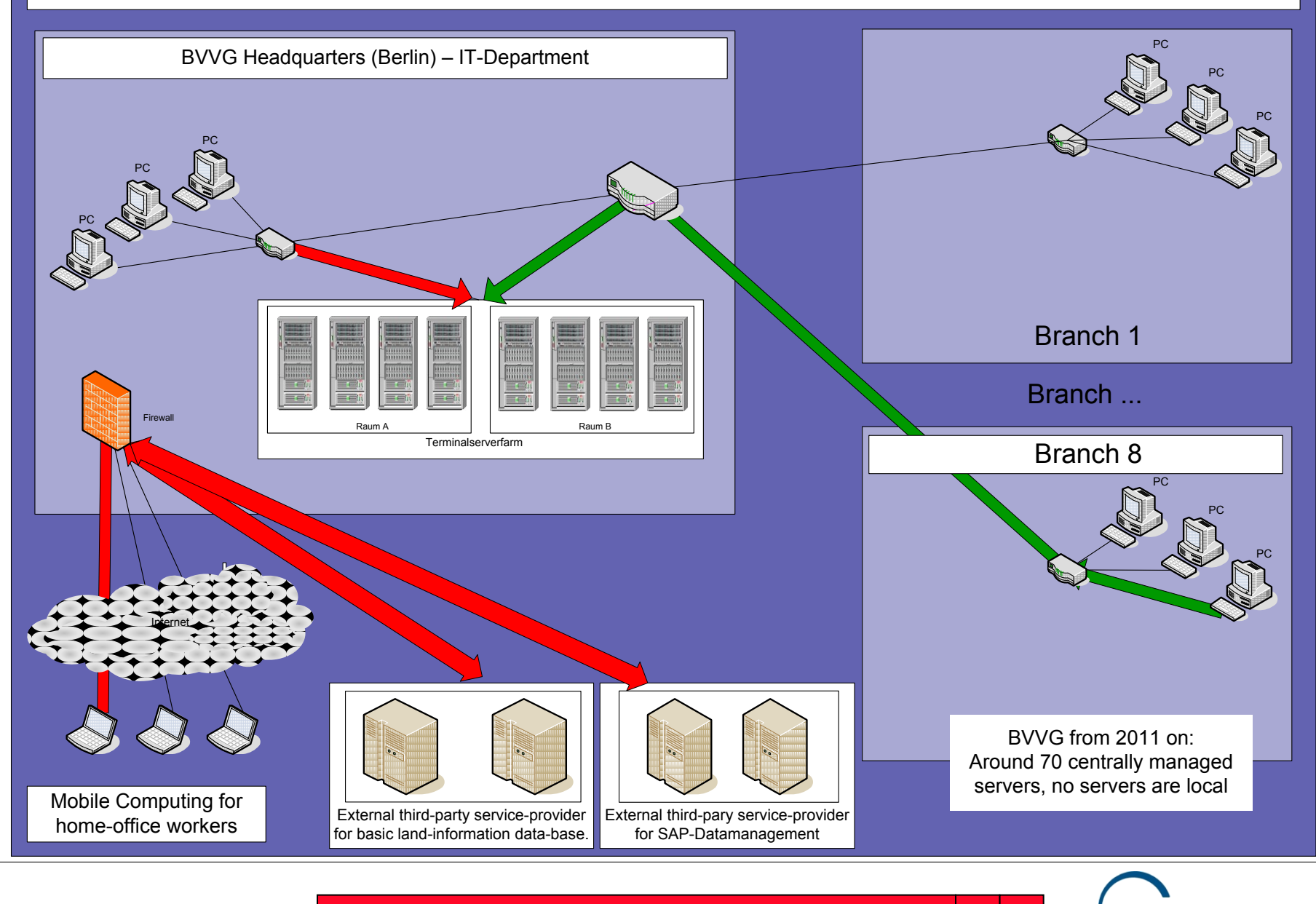

**1 BVVG's Land Information System 2 3**

 $\frac{2}{3}$  VM BVVG

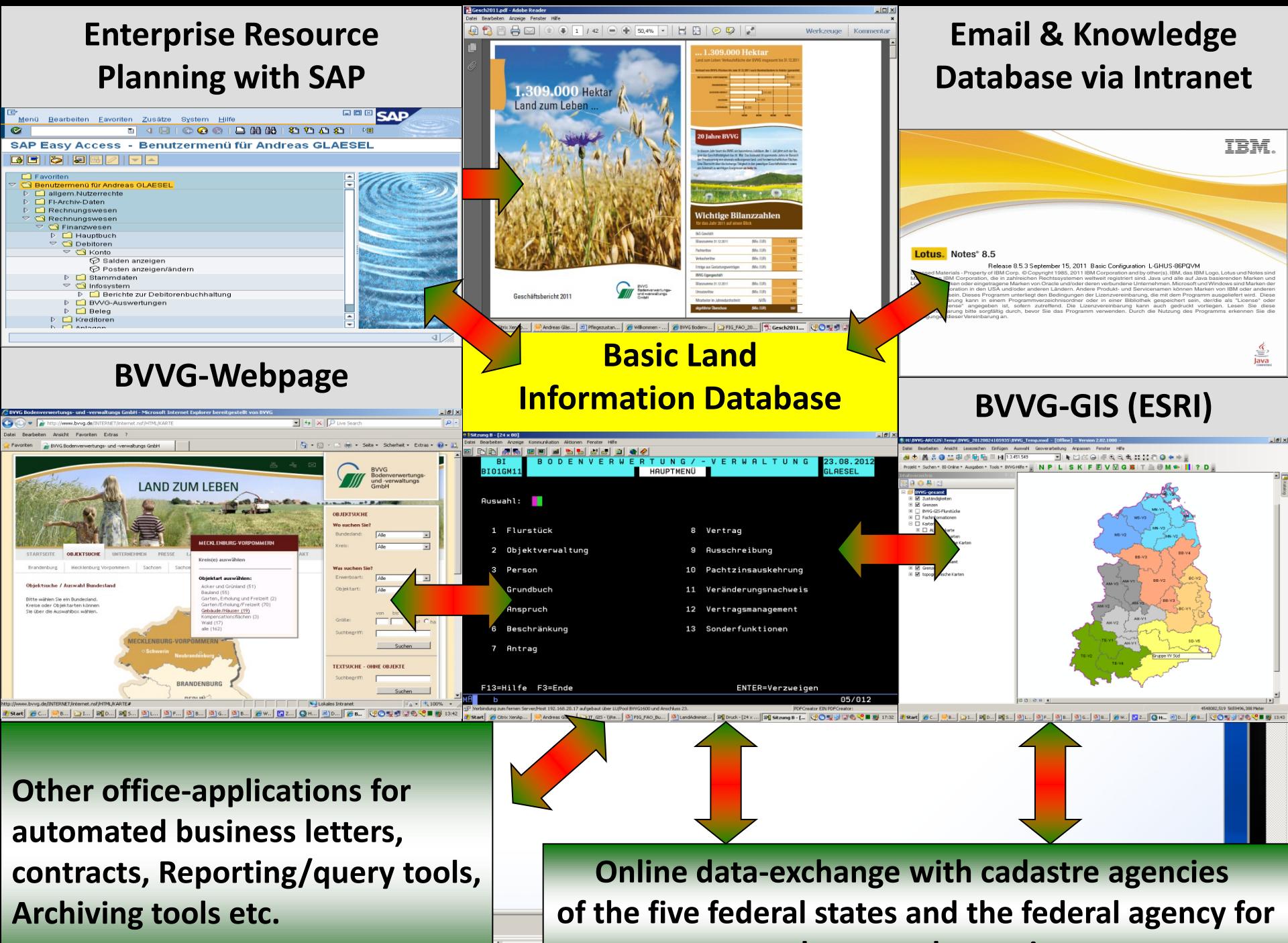

四山

**cadastre and mapping**

### **Data Management of Large Data Sets**

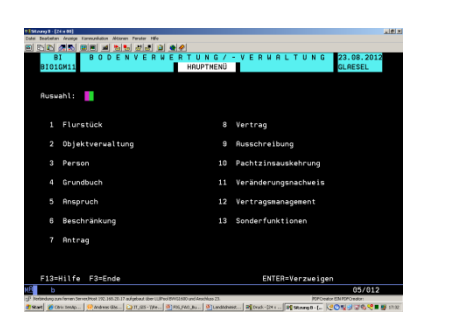

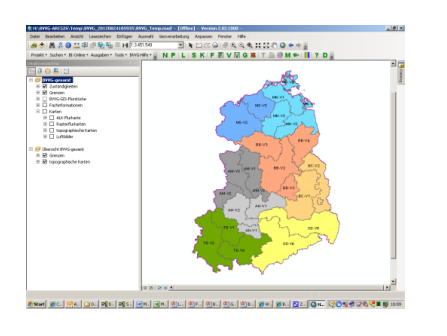

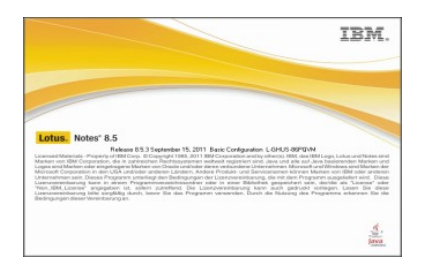

- Ca. 12 GB alphanumerical data
- More than 600 tables, views and catalogues
- Approx. 8,000,000 parcels with approx. 7,000,000 ha (historic and current data)
	- Vector data approx. 40 GB I.e. cadastral maps, infrastructure, regional planning, contaminated sites
- Raster data approx. 210 GB
	- I. e. aerial imagery, topographical maps
- Approx. 30 TB for unstructured data (guideline-databases, internal Email/communication etc.)

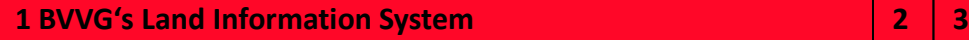

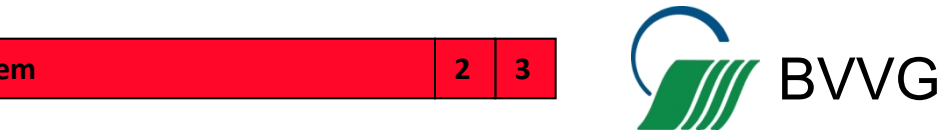

## **It-Strategy and Development**

#### **Experiences**

- A short/mid- and long term IT-strategy is useful for planning larger and smaller IT-investments and developments
- IT change management following a in-depth survey of new requirements
- Implementation of new features within the framework of already installed software/hardware.
- High human resource capabilities for IT is an important asset
- Development of applications is needed even after 20 years running the system, because of new legal/political requirements and for more efficient business processes
- For the basic land information database (since 20 years)
	- a permanent internal developer team (5 persons)
	- a permanent IBM developer team on site (3 persons) excluding administrators
- For the GIS:
	- a BVVG-developer team (2 persons)
	- an IBM permanent team (3 Persons) on site excluding administrators

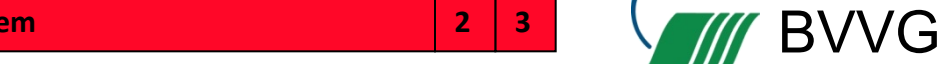

#### **PRACTICAL EXAMPLE**

BVVG´s Land Information System for valuing of an asset due to tendering

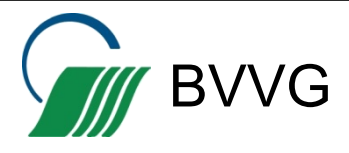

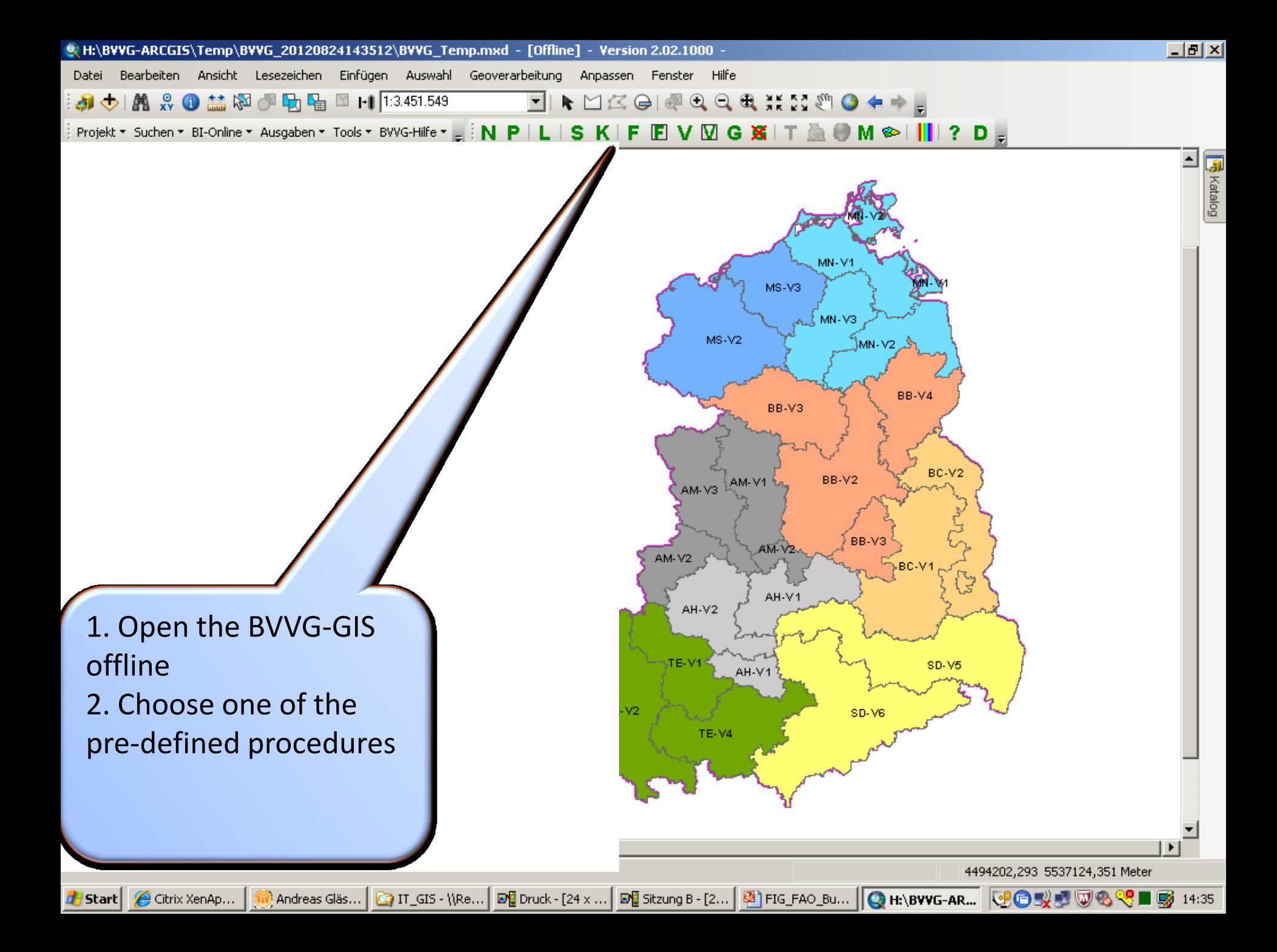

C.H:\BVVG-ARCGIS\Temp\BVVG\_20120824143512\BVVG\_Temp.mxd - [Offline] - Version 2.02.1000 Datei Bearbeiten Ansicht Lesezeichen Einfügen Auswahl Geoverarbeitung Anpassen Fenster Hilfe<br>**₺/然☆❶益郊③国面图Ⅰ1**113.451.549 <mark>▼</mark>/★□íM → ◎● ● ● ● ● ● ● ● ● ● ● ● di O **Y** Projekt \* Suchen \* BI Online \* Aurophon \* Tools \* BUVS wife. I <mark>fait in Lite in the TELAT TO SAFT JR. A BALLATILL OF IN</mark><br>Inhaltsverzeichnis  $\vert x \vert$  $\begin{array}{c} \boxed{1} \\ \boxed{1} \\ \boxed{1} \end{array}$ Auswahl Vorgangsart und Vorgang  $\otimes$   $\bigcirc$   $\bigcirc$ ū BI-Anfrage Auswahl Vertrag **BVVG-gesamt** C Anspruch ☑ Zuständigkei ☑ Grenzen C Antrag BVVG-GIS-Flu Fachinformal C Ausschreibung  $\Box$ Karten S. Anmelden am HOST/BI  $\vert x \vert$  $\boxplus$   $\Box$  ALK-Flurl  $\boxplus$   $\Box$  Rasterflu C Beschränkung Wählen Sie die BI-Umgebung aus:\*  $\boxplus$   $\Box$  topograp  $\boxplus$   $\Box$  Luftbilde C BI P-Umgebung (DSNP) C Grundbuch C BI Q-Umgebung (DSNE) □ Si Übersicht BVVG-d  $\triangledown$  Grenzen C Objektverwaltung  $\overline{+}$ **⊞** Ø topographisd C Vertrag 10-3-5133 Geben Sie die BI-UserID ein:\* glaesel Passwort:\* OK. Abbrechen Hilfe 3. After specifying the search-path (here: the Contract-number) an online connection from the GIS to the basic Land 0K Abbrechen Hilfe Information Database will be BVVG Dells/Gabel/Glaesel August 2012 Seite 12 established in the background

<u> - 레지</u>

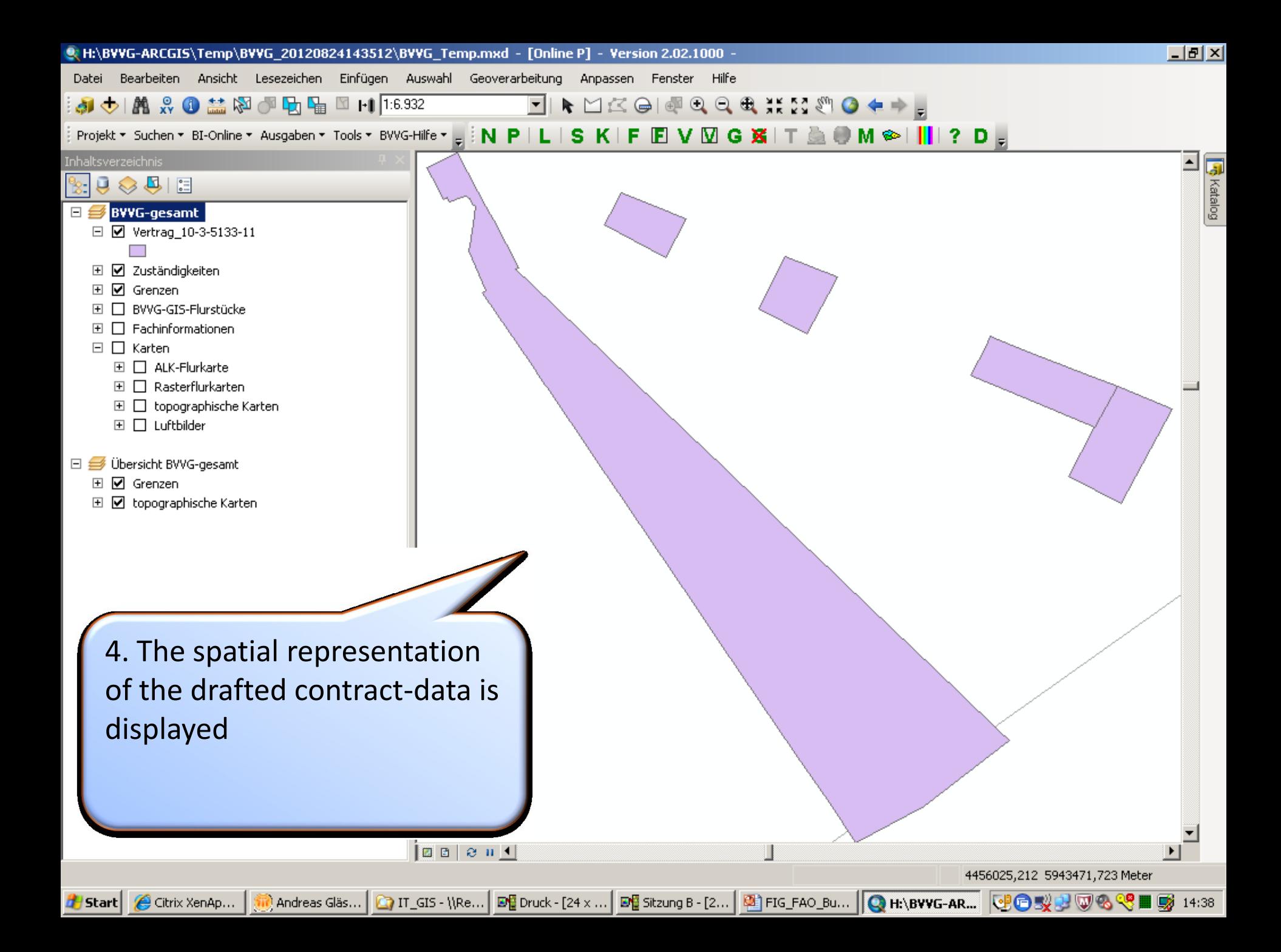

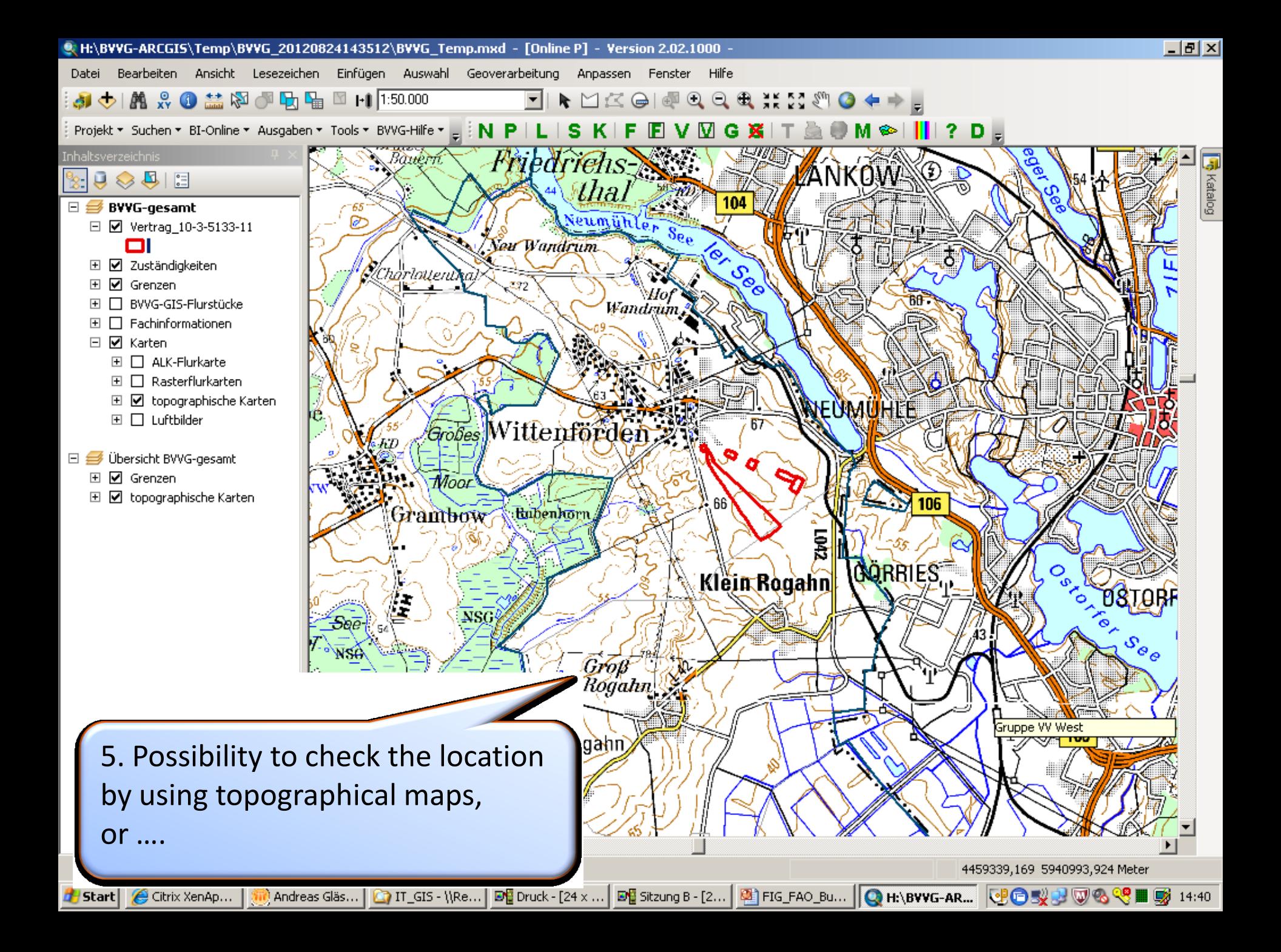

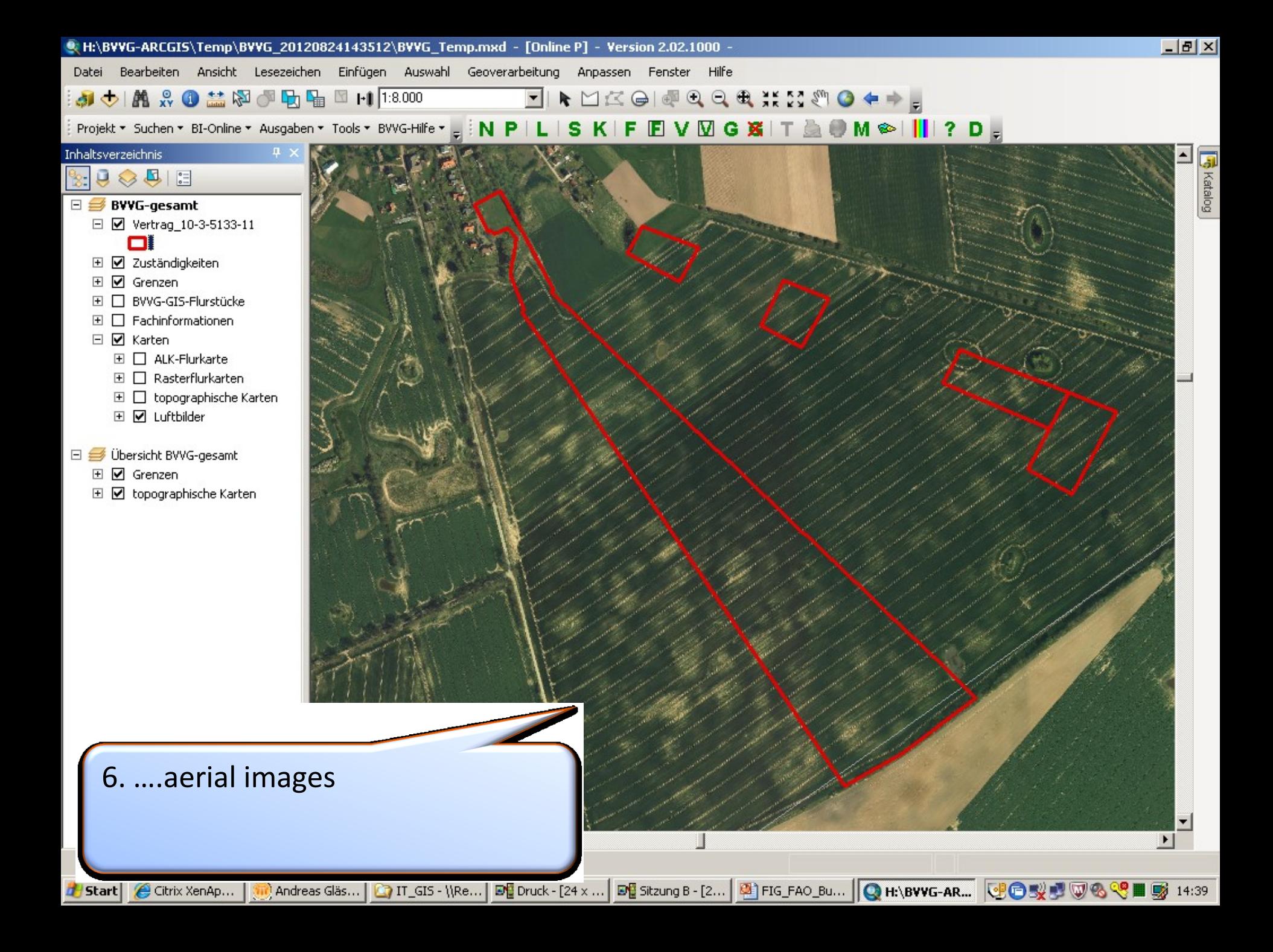

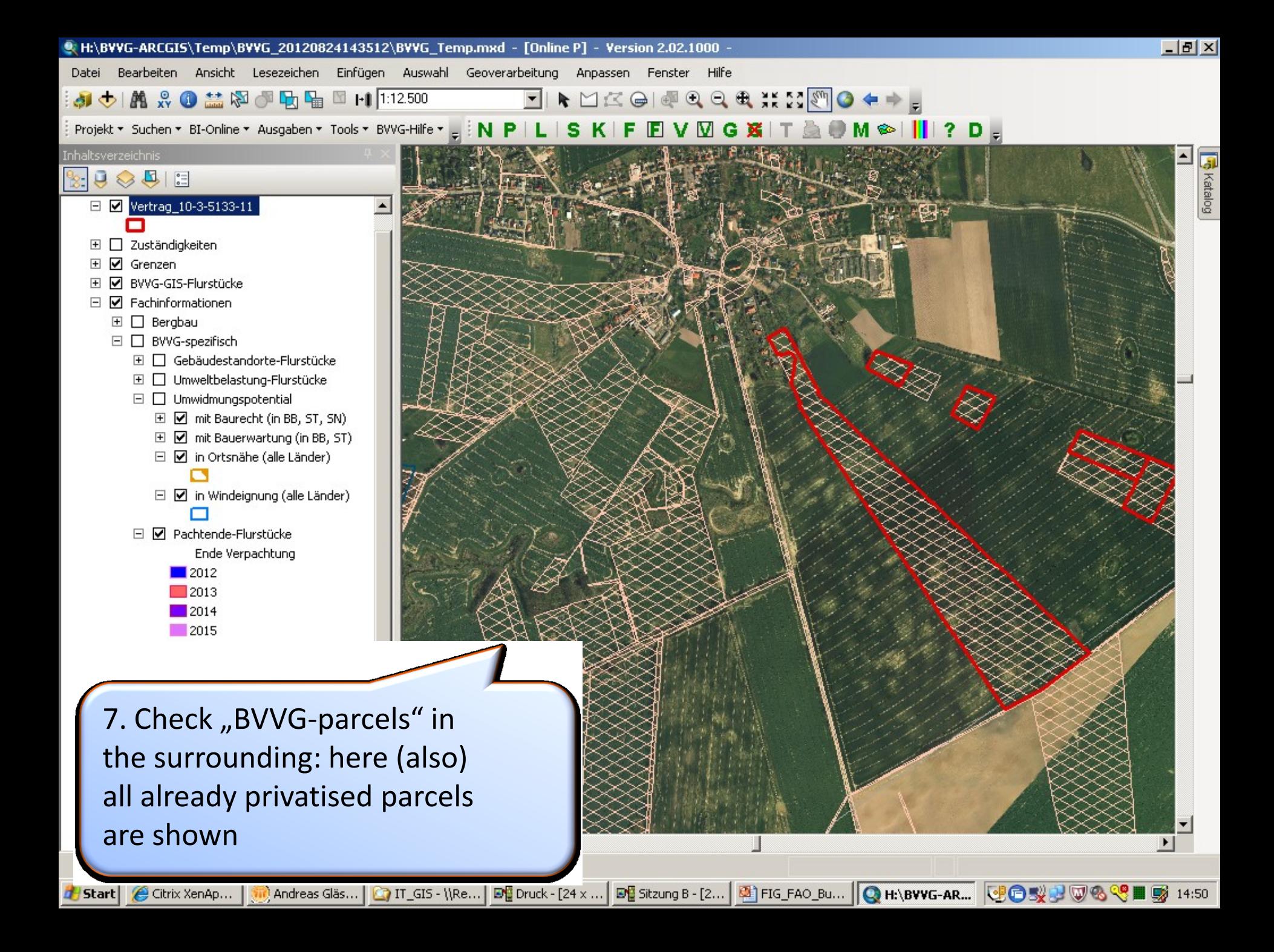

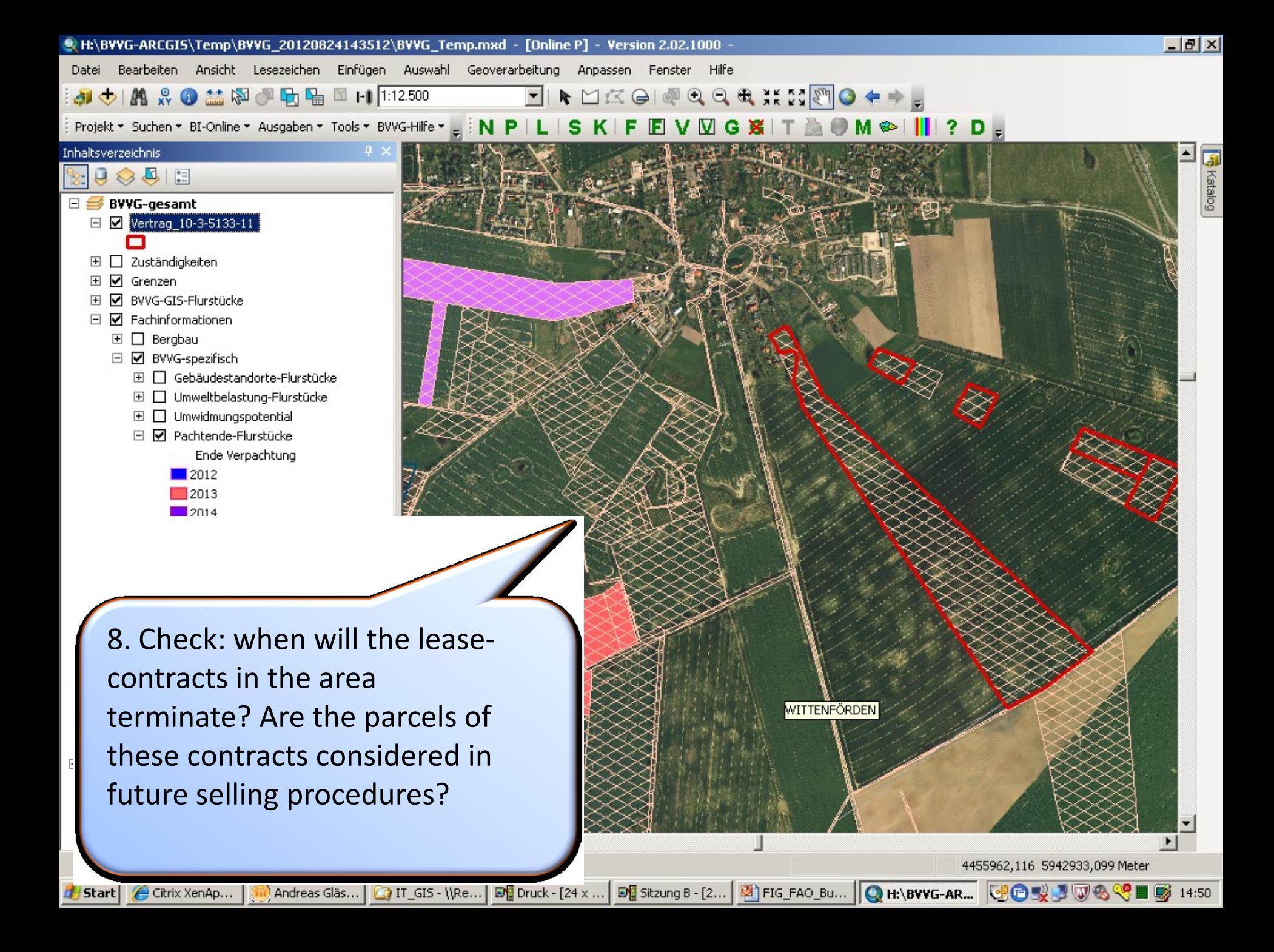

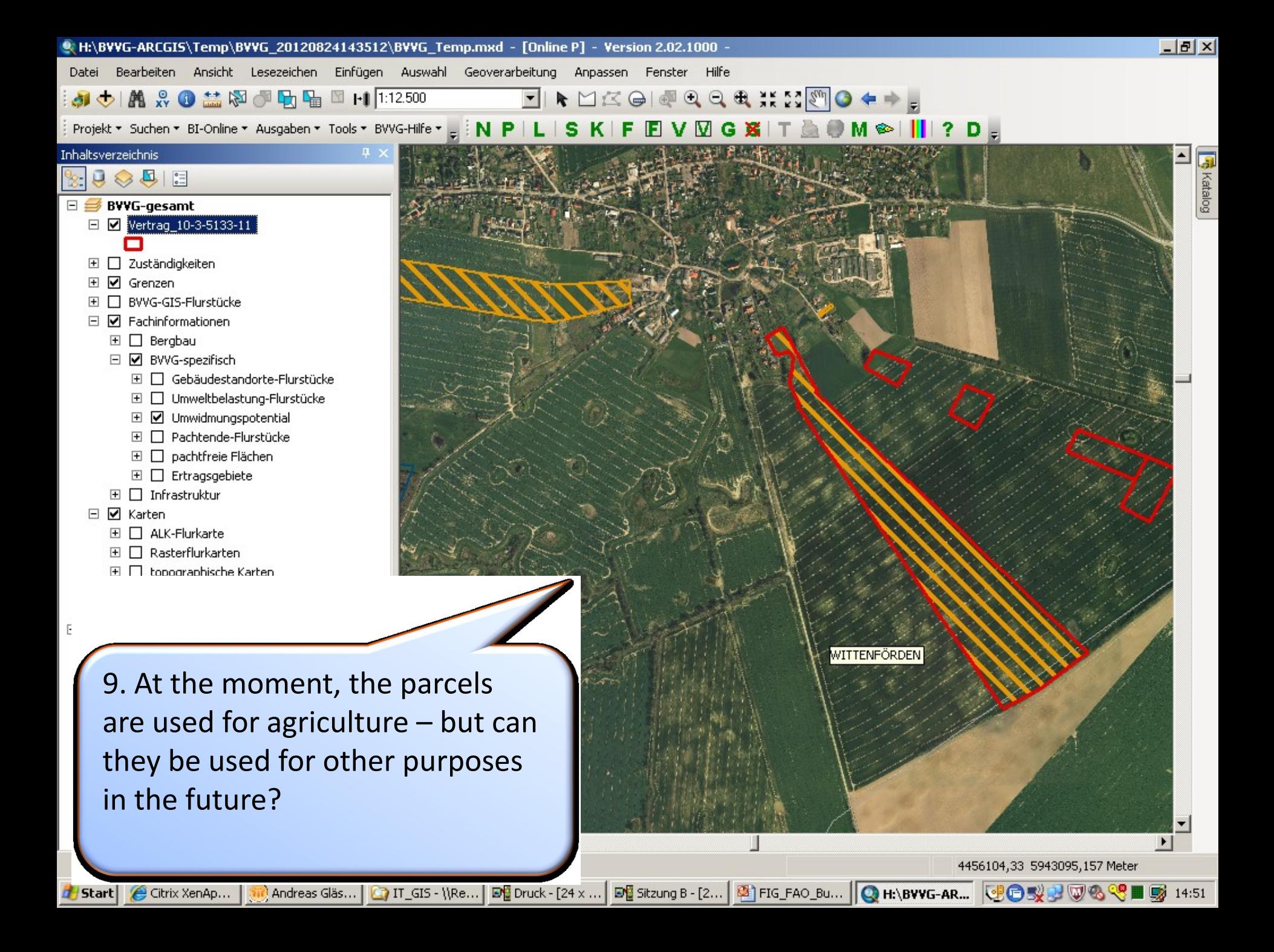

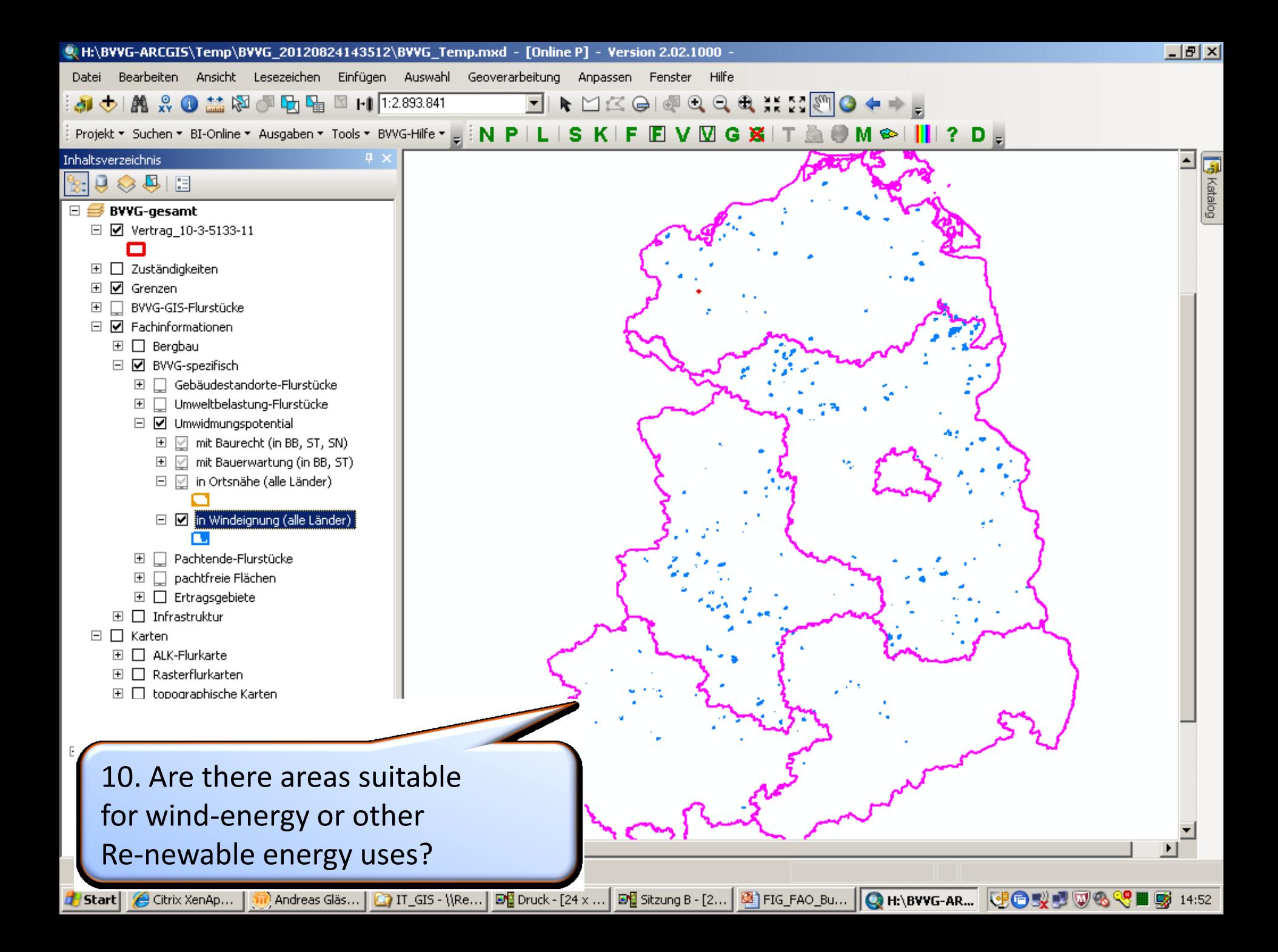

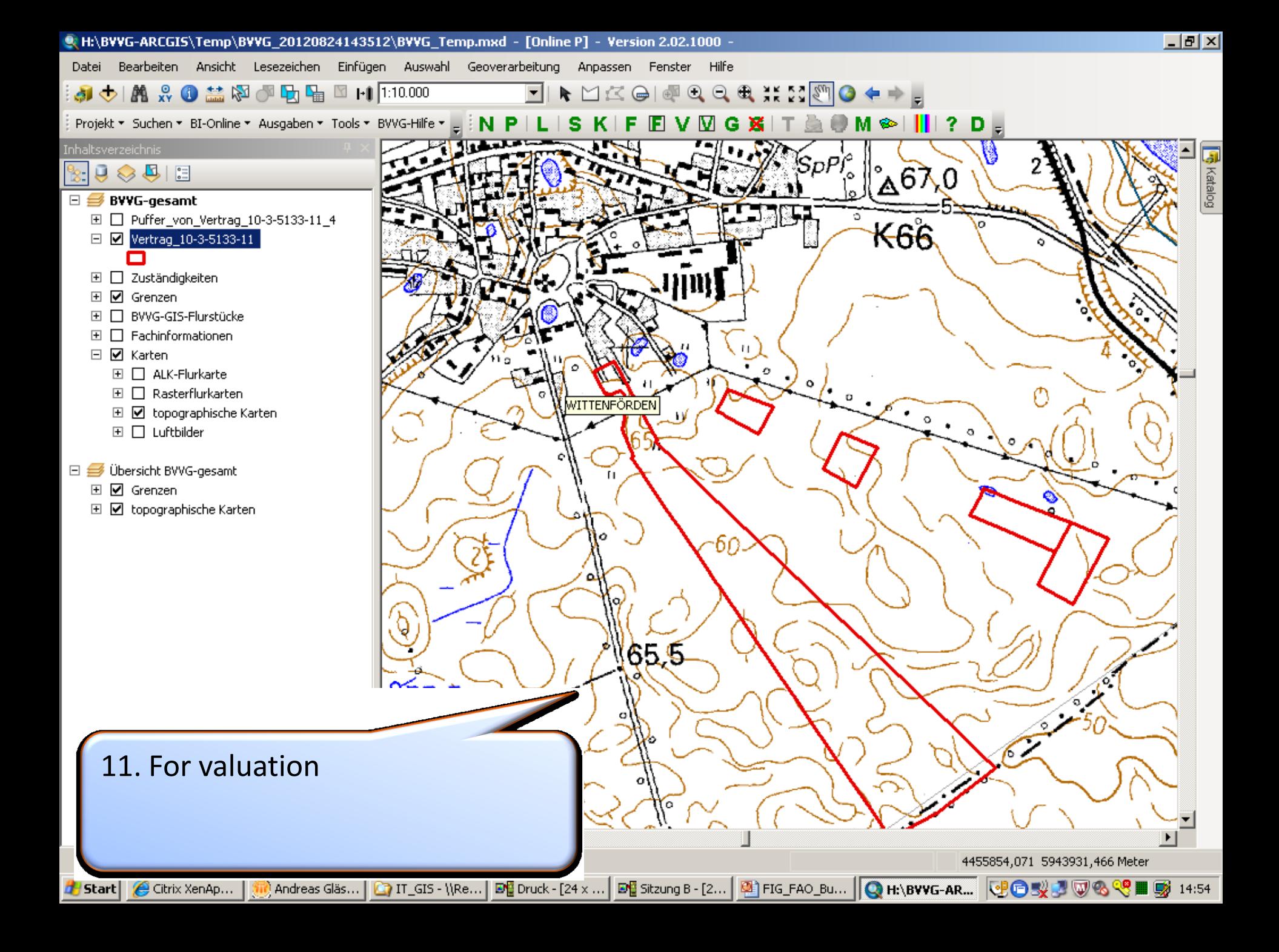

## **Selling prices for agricultural areas in Eastern Germany 1999 – 2011 (EUR/ha)**

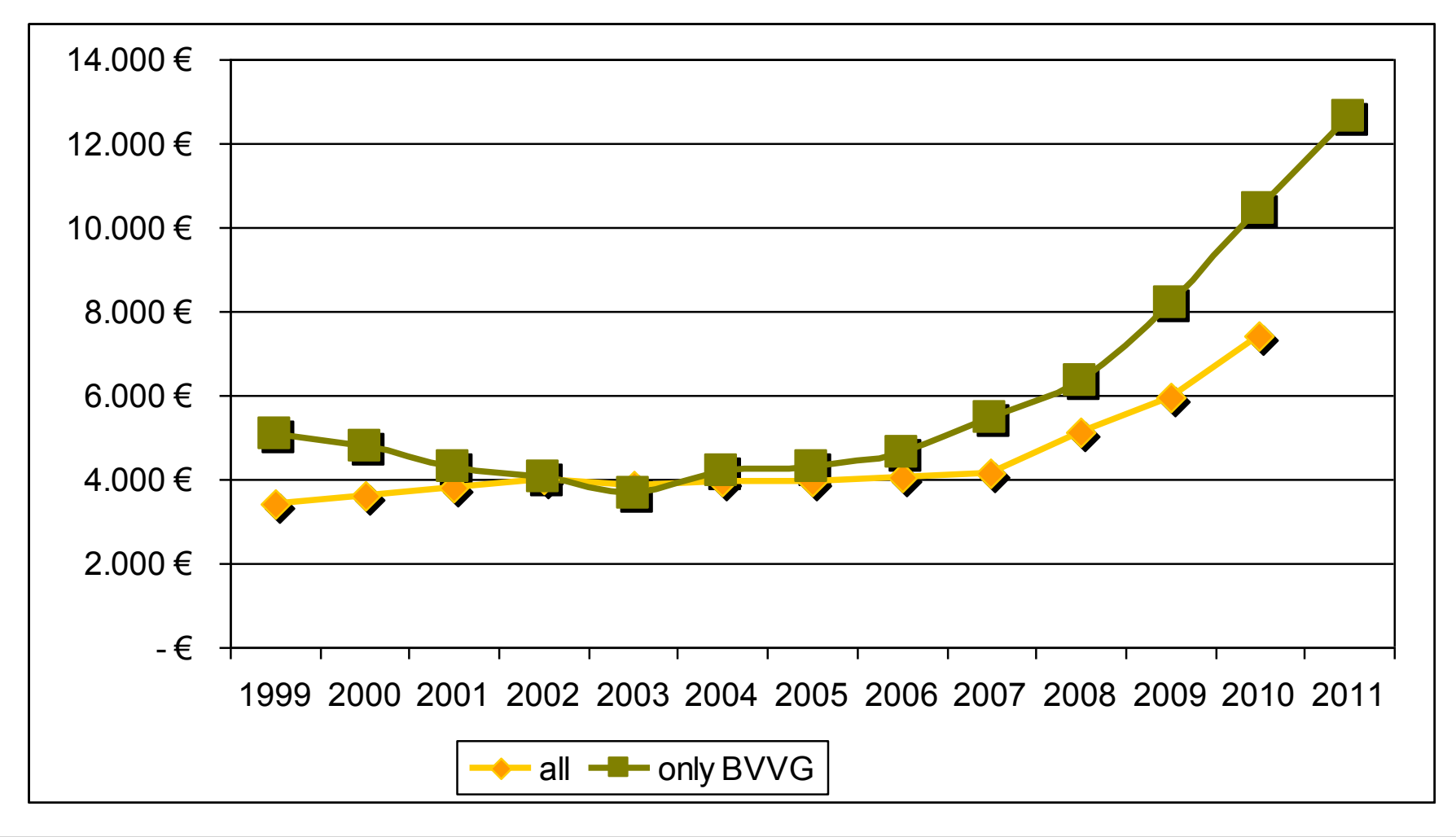

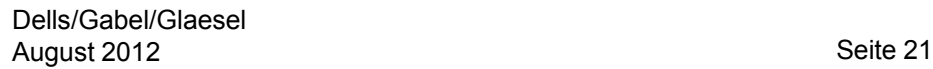

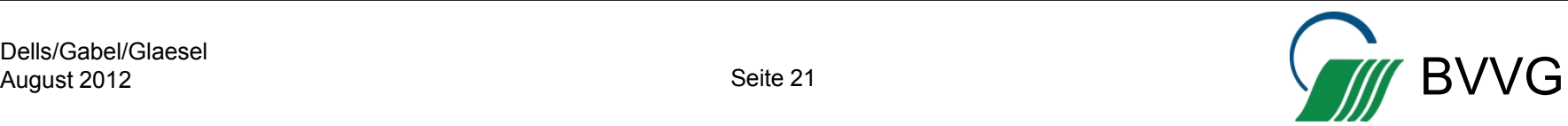

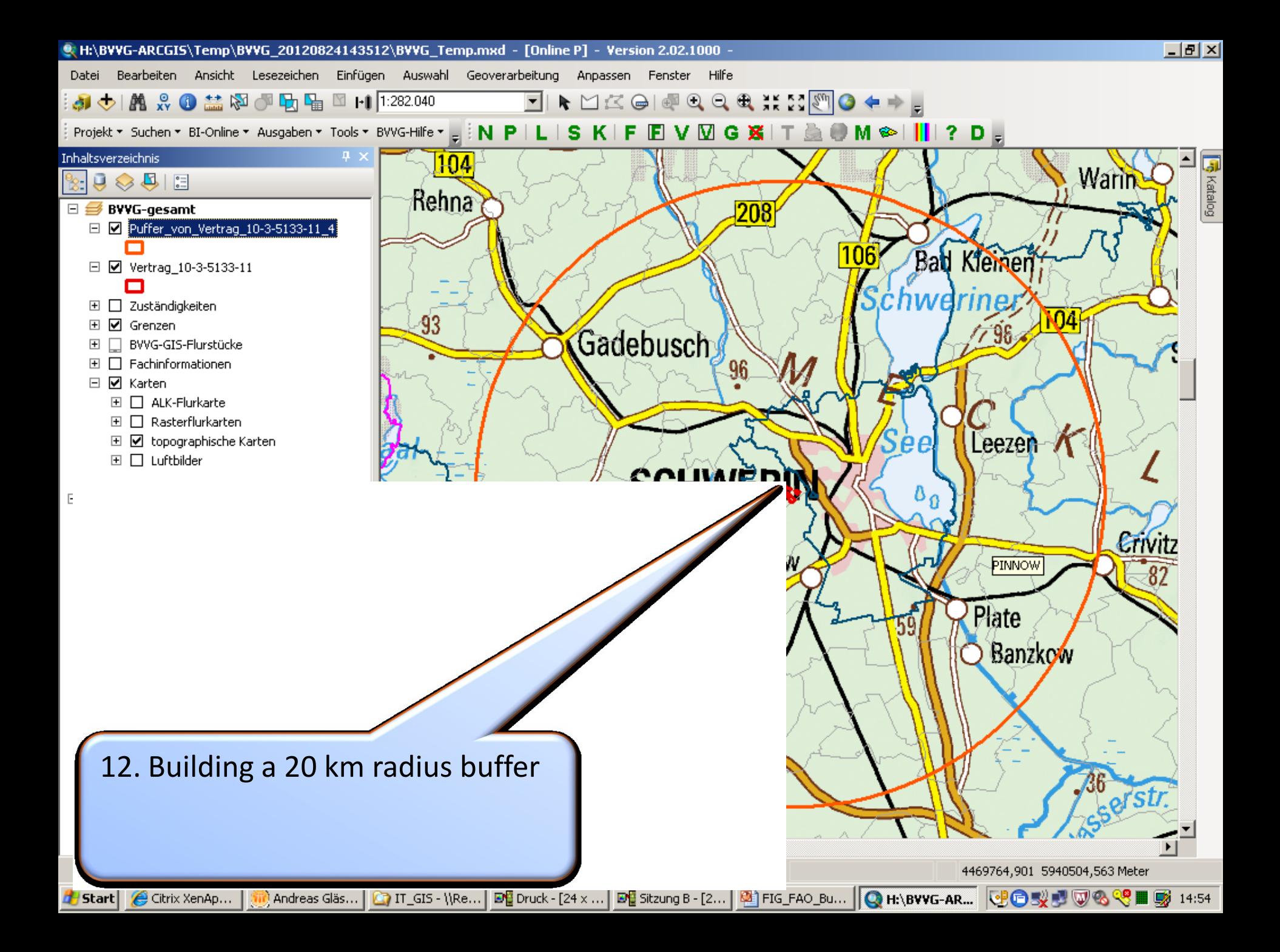

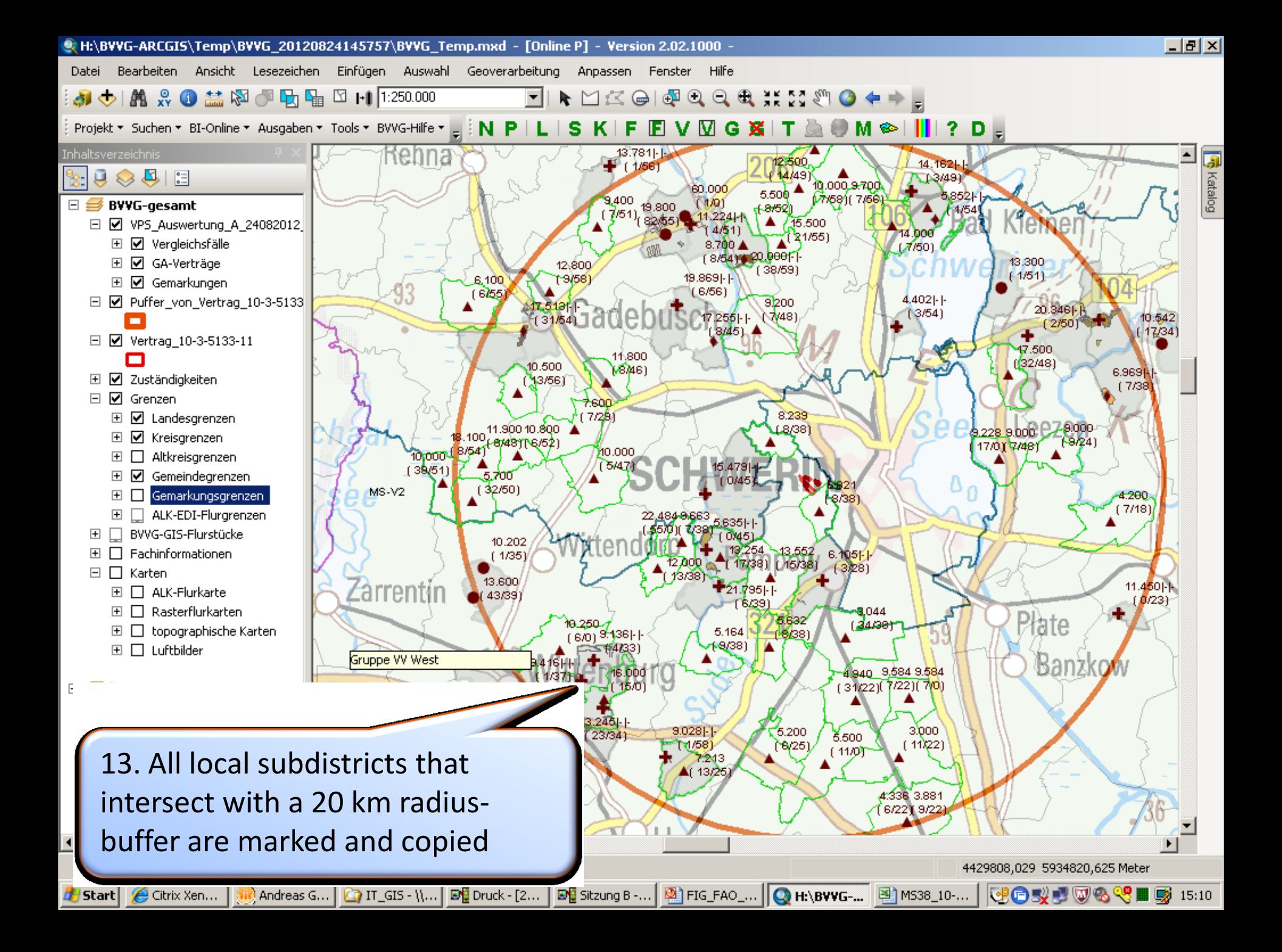

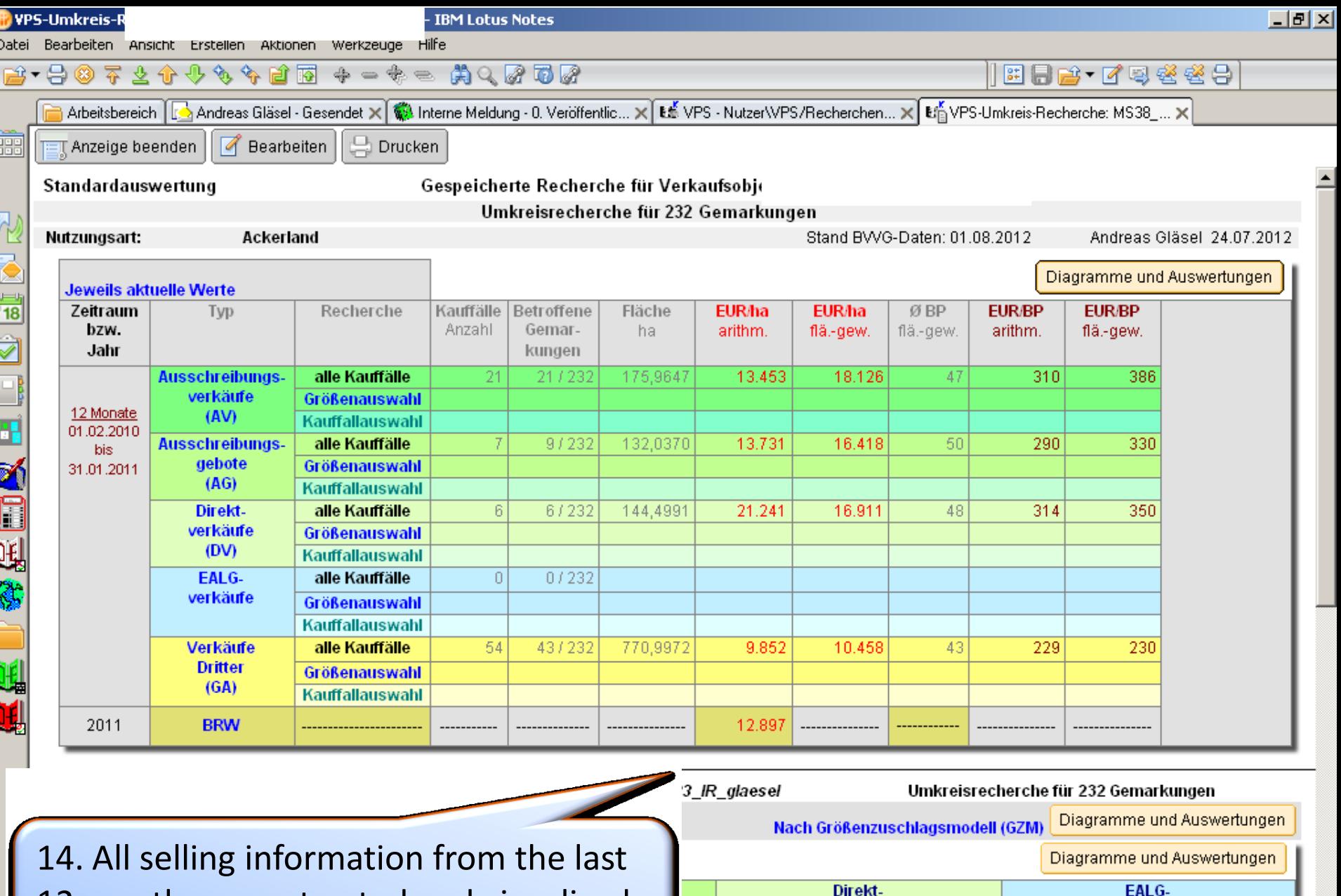

verkäufe (DV)

┞┙

verkäufe

 $\text{statistically} \longrightarrow \boxed{\text{gen} \rightarrow \boxed{\text{Glo} \rightarrow \text{Glo} \rightarrow \text{Buro} \rightarrow \text{Buro} \rightarrow \text{Buro} \rightarrow \text{C}}$ statistically and the contract of  $\mathcal{A}$ 12 months are extracted and visualised

VPS-Umk...

 $\bigcirc$  IT\_GIS - \\,...

 $\mathbf{E}$  Druck - [2...

Ē

**d** Start

Citrix Xen...

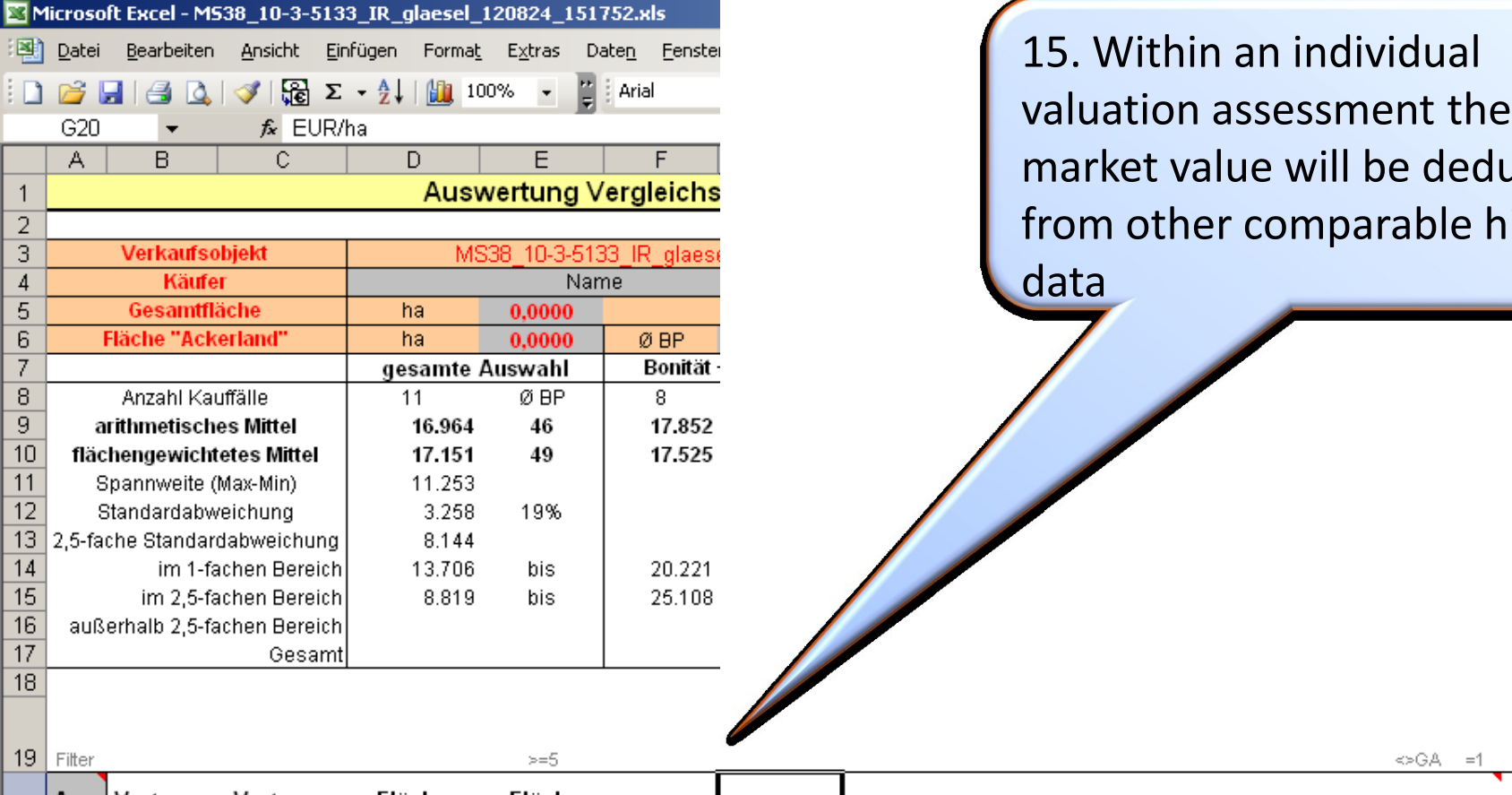

market value will be deducted from other comparable historic data

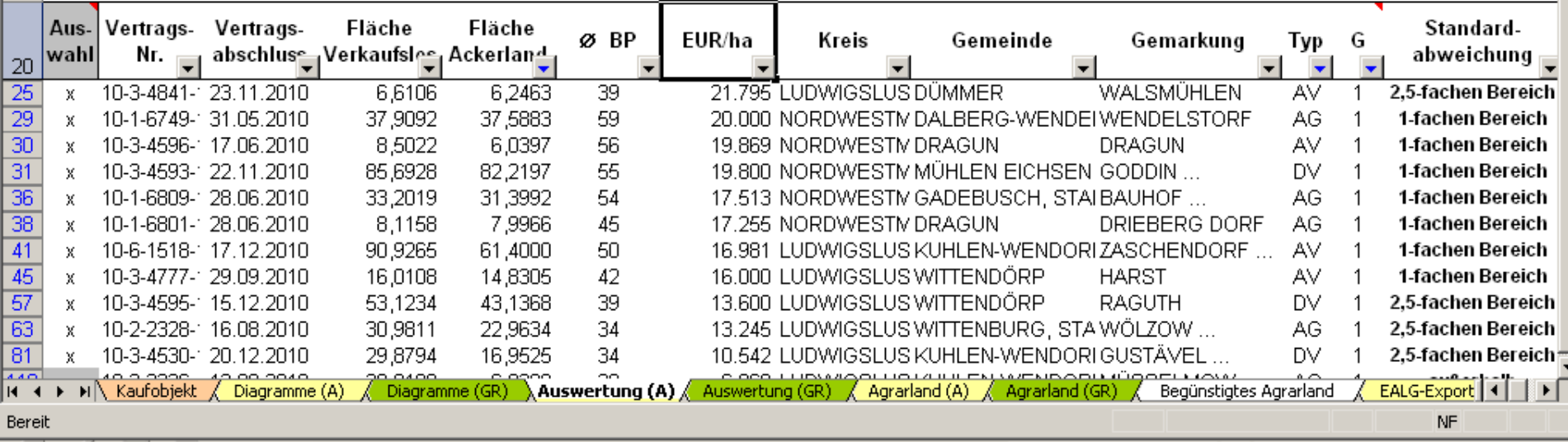

Bereit  $\sqrt{ }$ 

4432335,937 5954725,164 Meter

 $<$ >GA =1

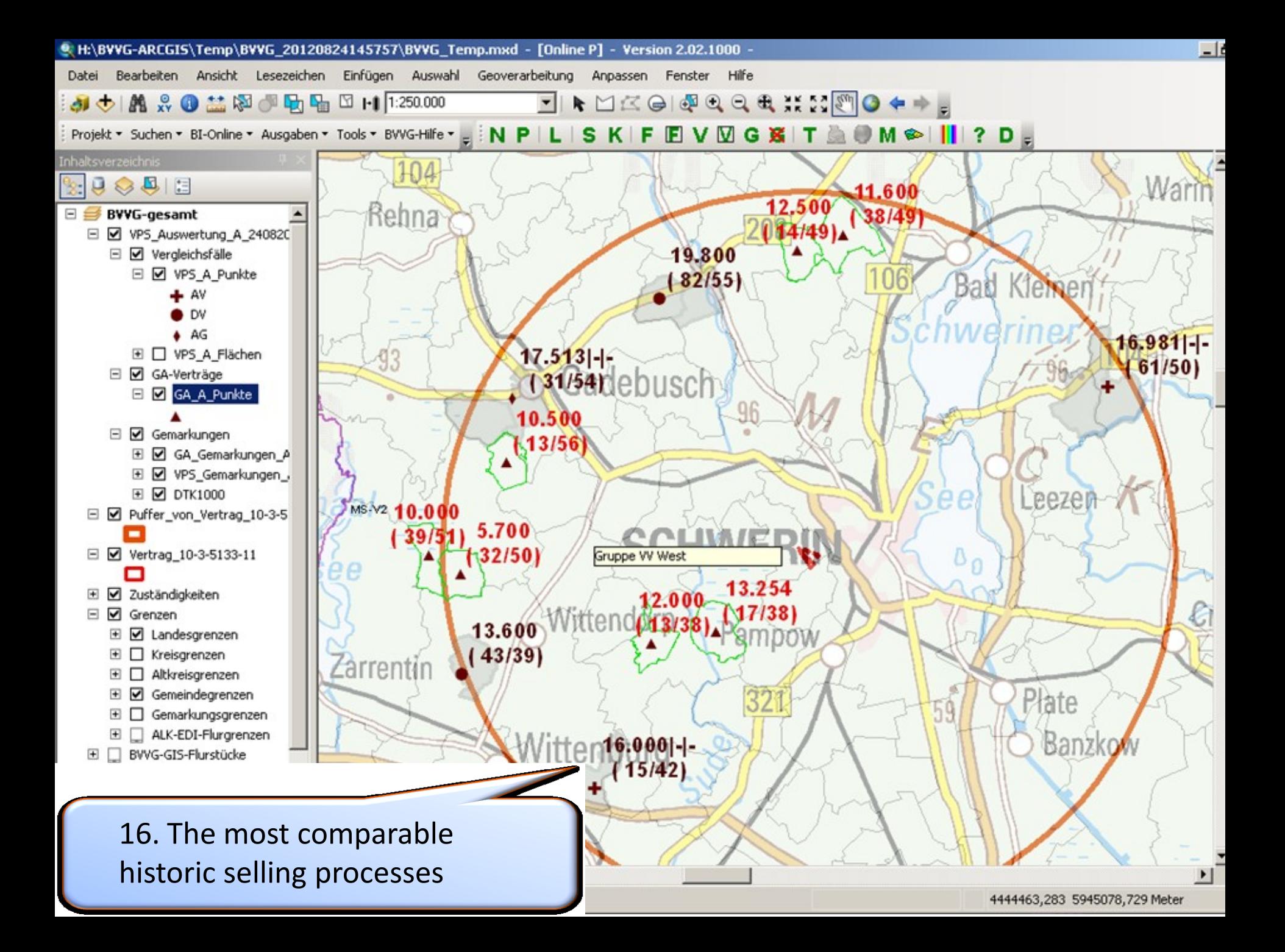

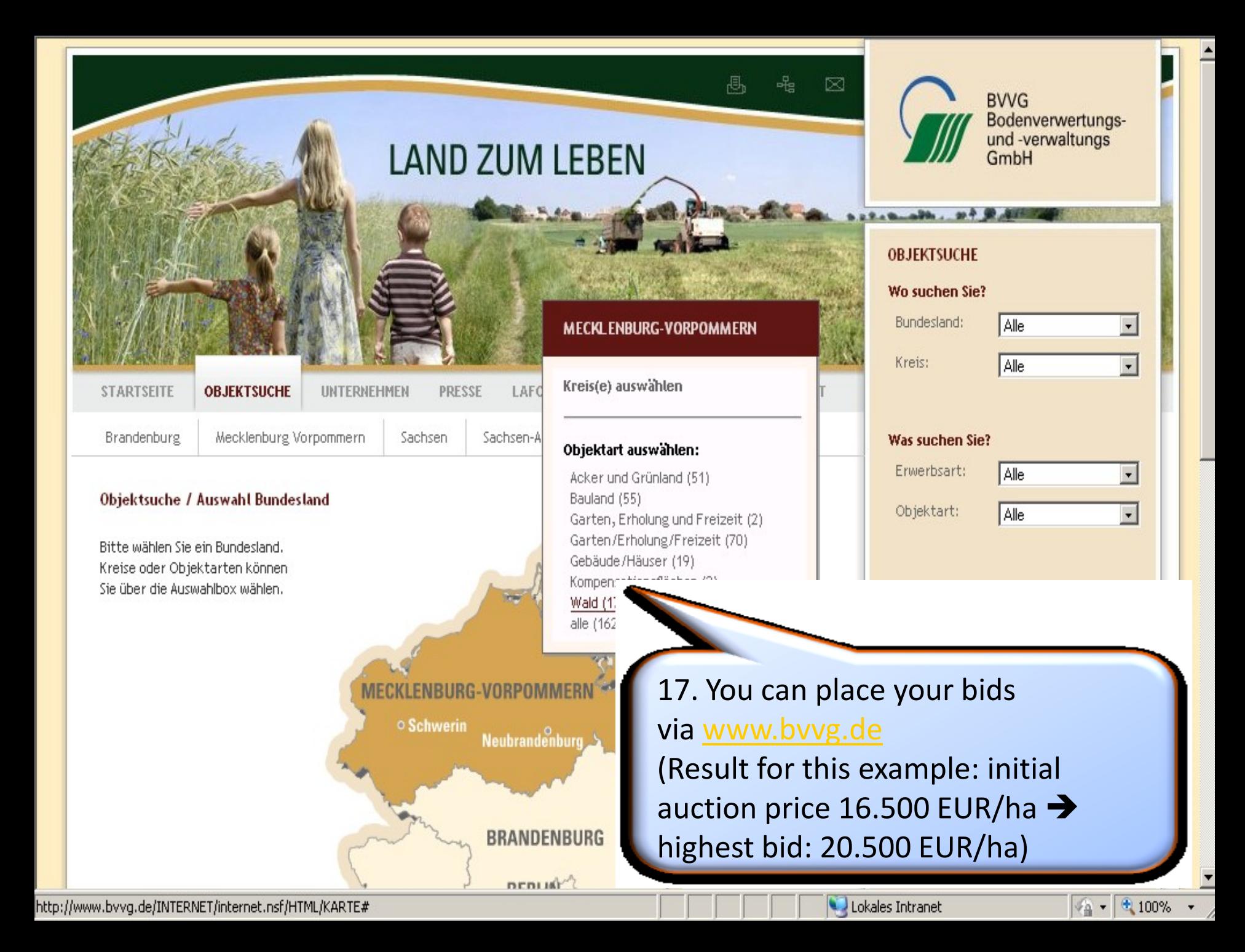

### **PRACTICAL EXAMPLE**

The "LandManager software package" a land information system for Mongolia

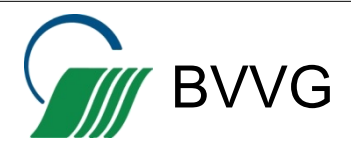

## THE "LANDMANAGER SOFTWARE PACKAGE" **MONGOLIA**

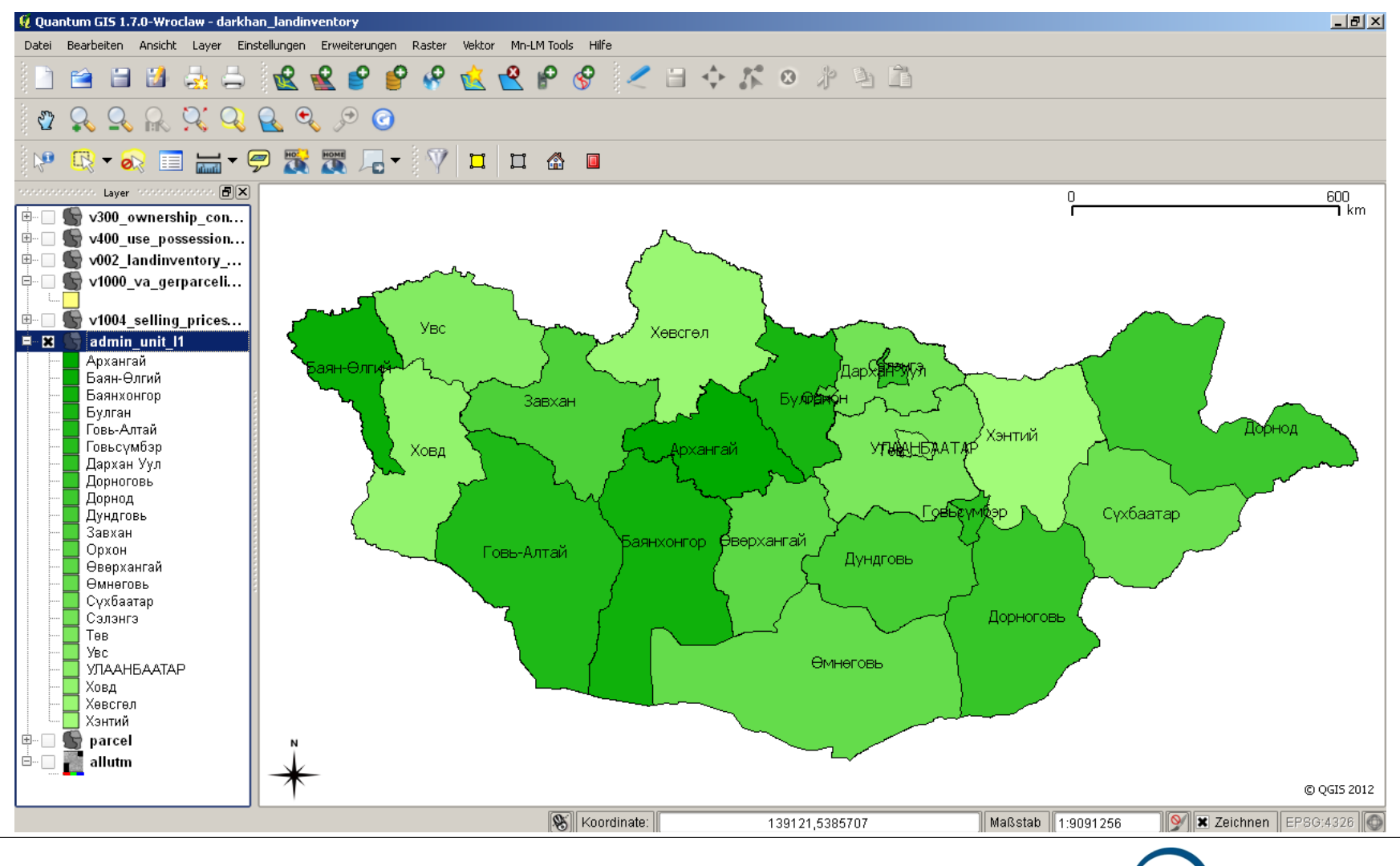

**1 2 Landmanager Software Package Mongolia 3**

**SEIN ANY BVVG** 

### **CADASTRAL DATA ON ALL PARCELS**

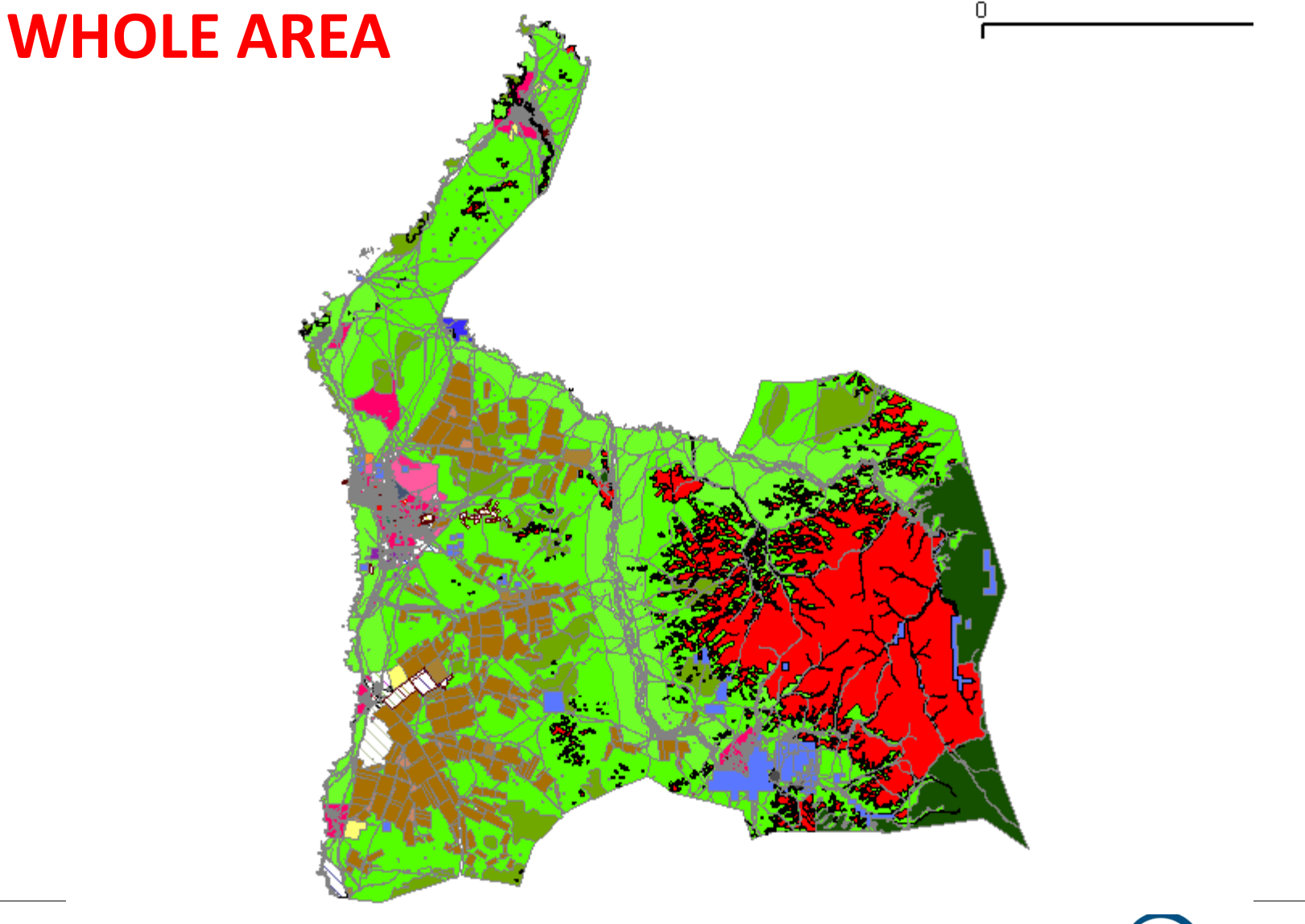

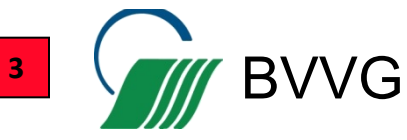

#### **CADASTRAL SERVICES**

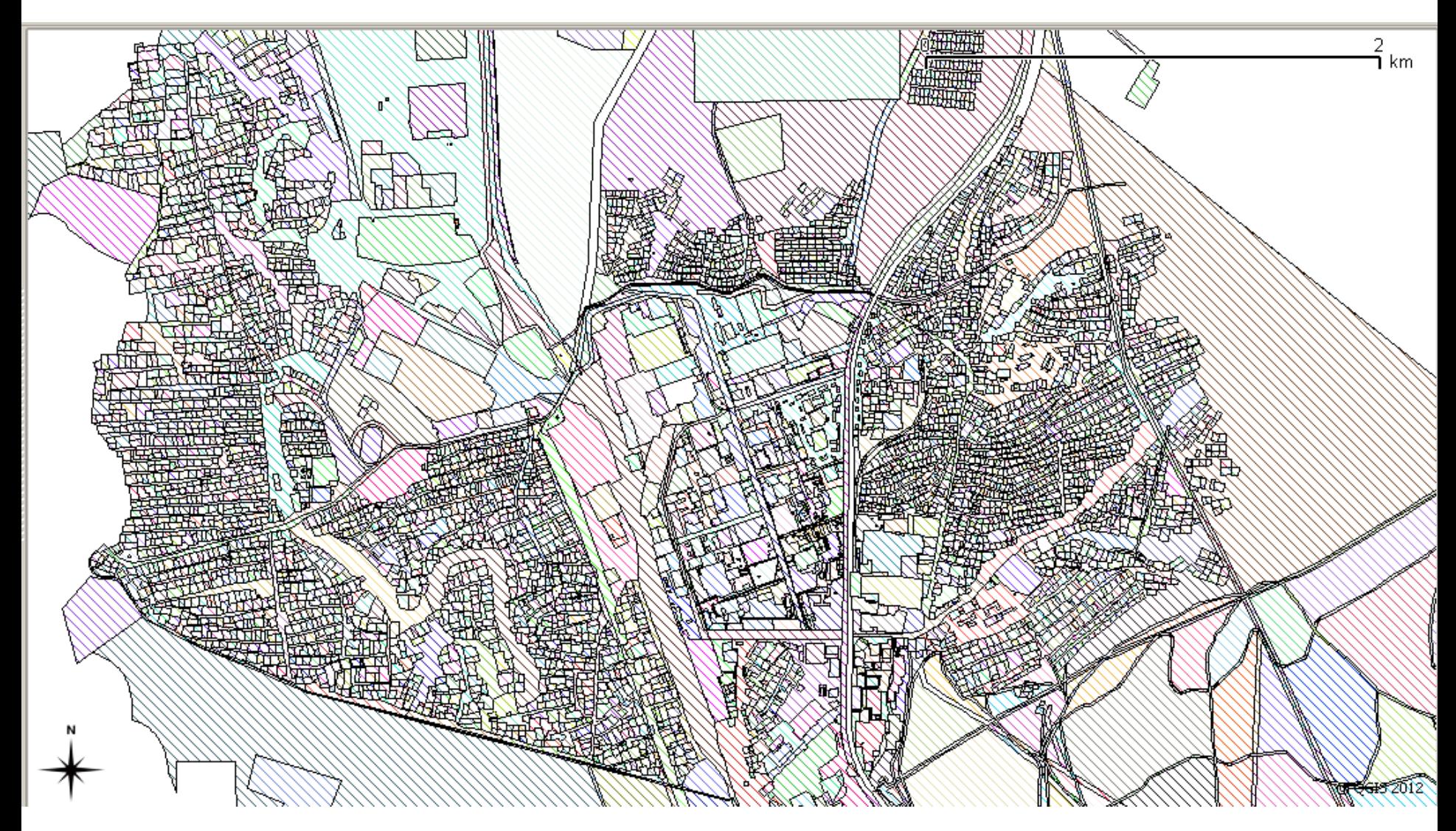

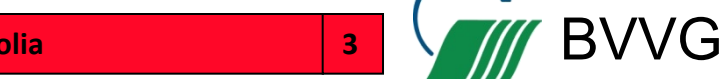

### **CADASTRAL SERVICES II**

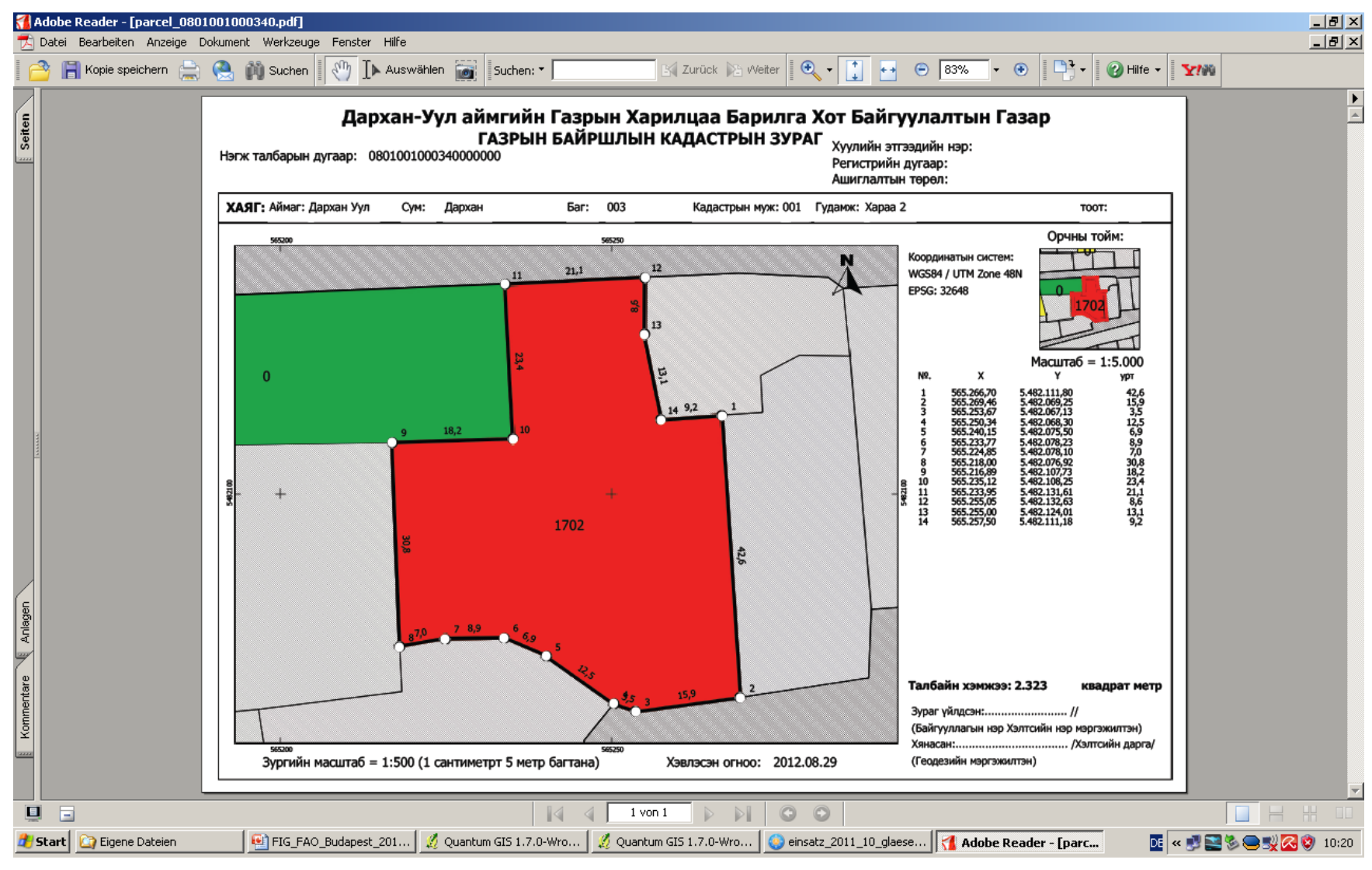

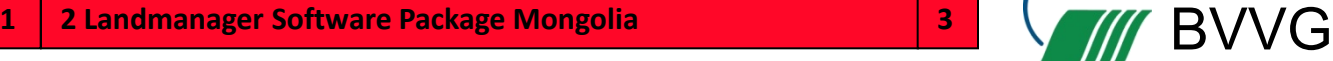

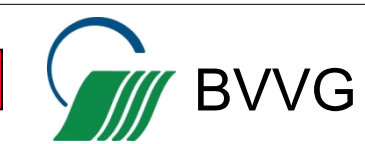

#### **MONITORING LAND TRANSFERS**

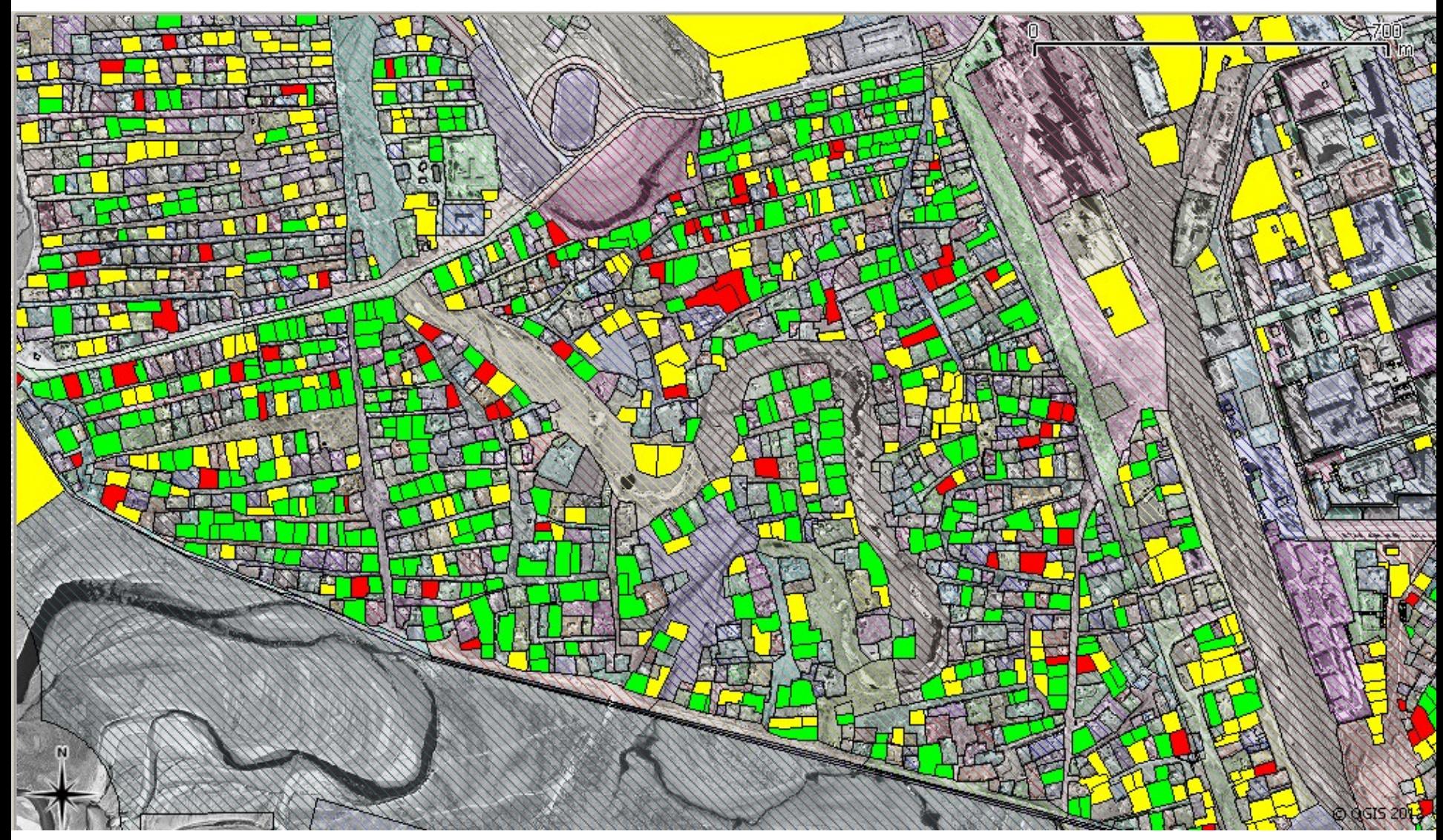

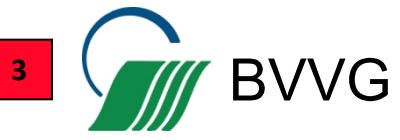

### **ESTABLISHING LAND MARKET MONITORING**

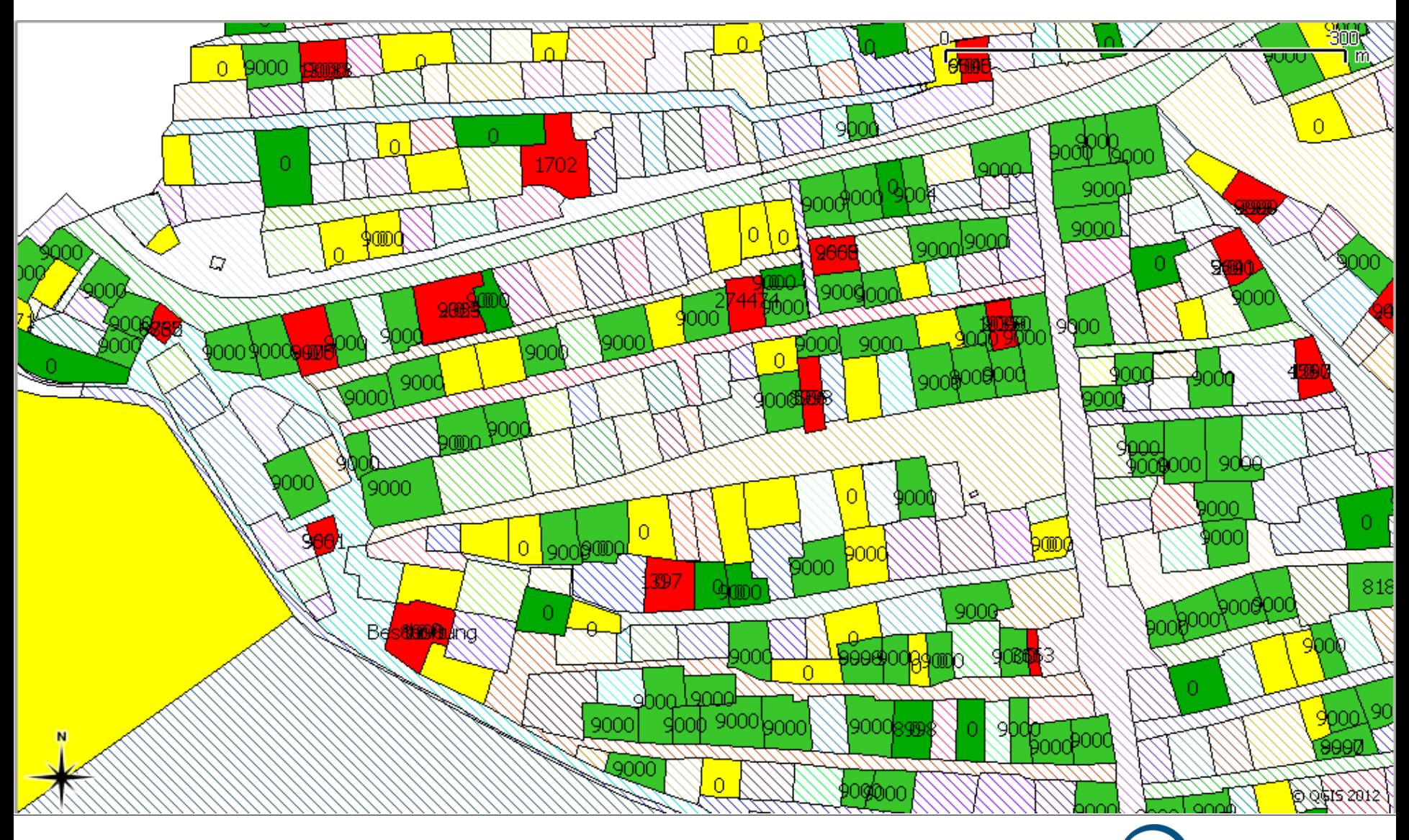

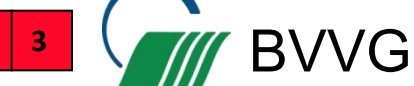

### **FOR DEDUCTING HISTORIC VALUES**

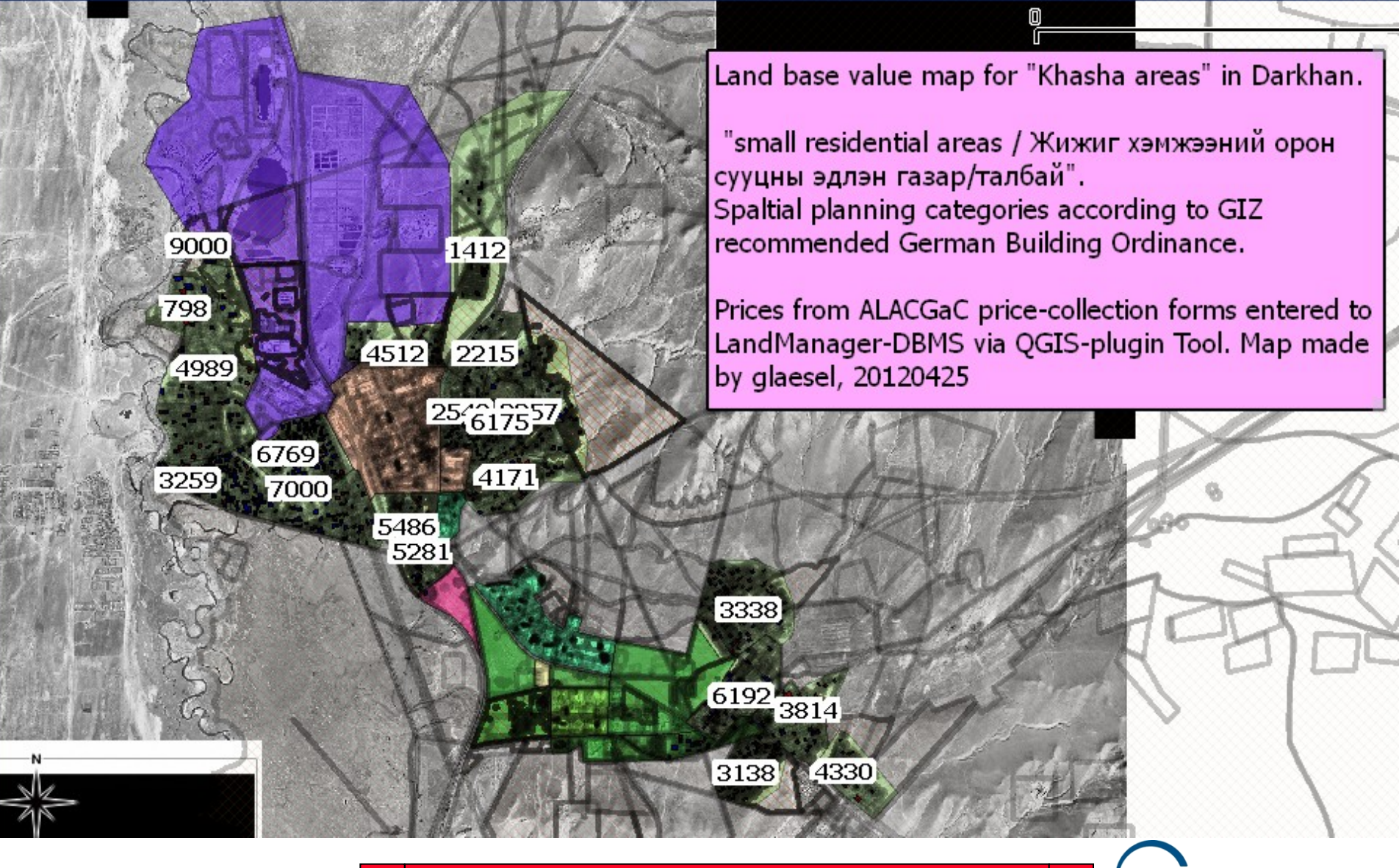

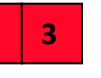

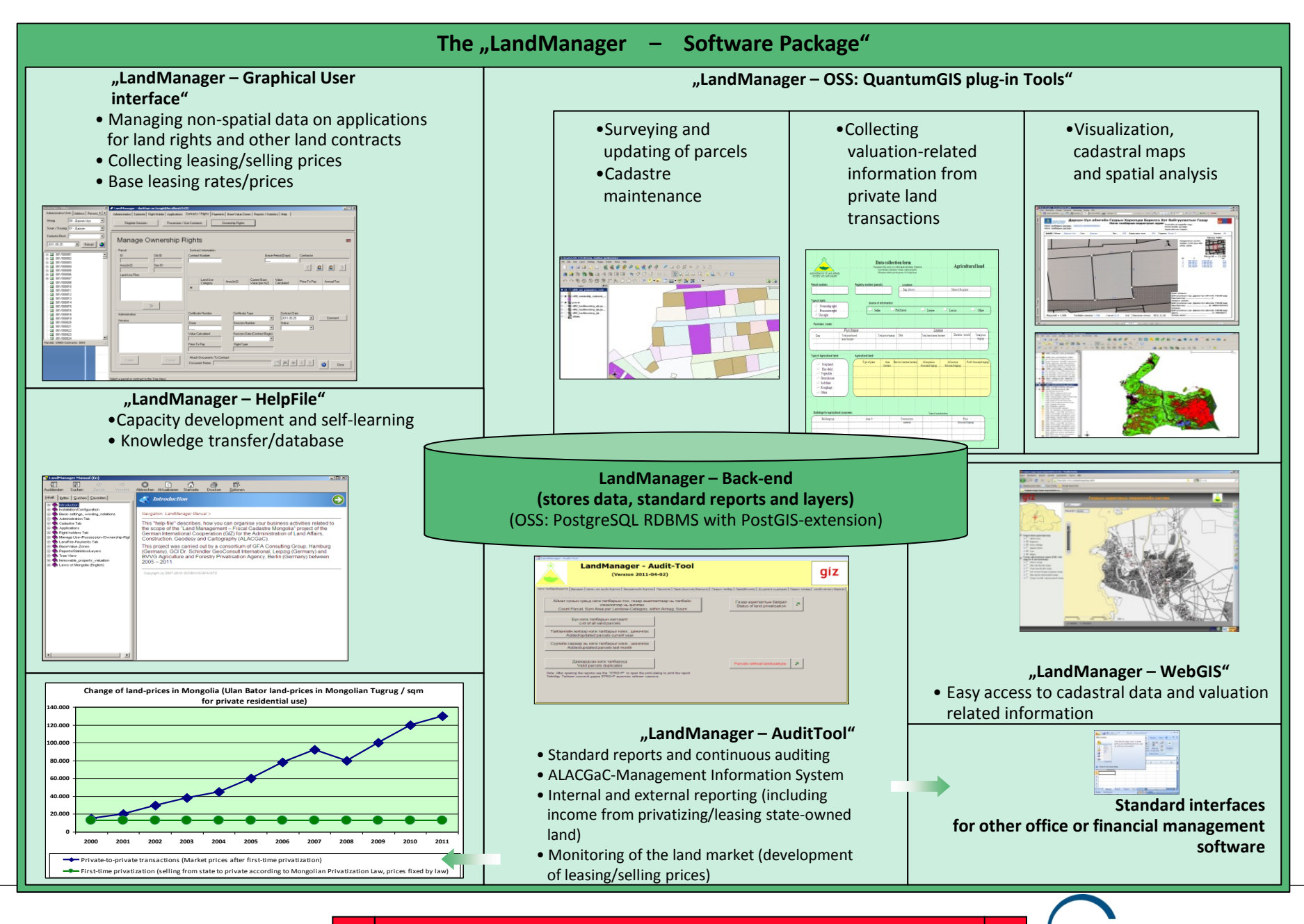

**1** 2 Landmanager Software Package Mongolia **19 12 12 July 2016 BVVG** 

◆ LandManager - darkhan on toogii@localhost:5432 Administration | Cadastre | Right Holder | Applications | Contracts / Rights | Payments | Base Values | Reports / Statistics | Help |

Land Fee Base Values

Land Base Values and Land Tax

#### Land Fee Base Values

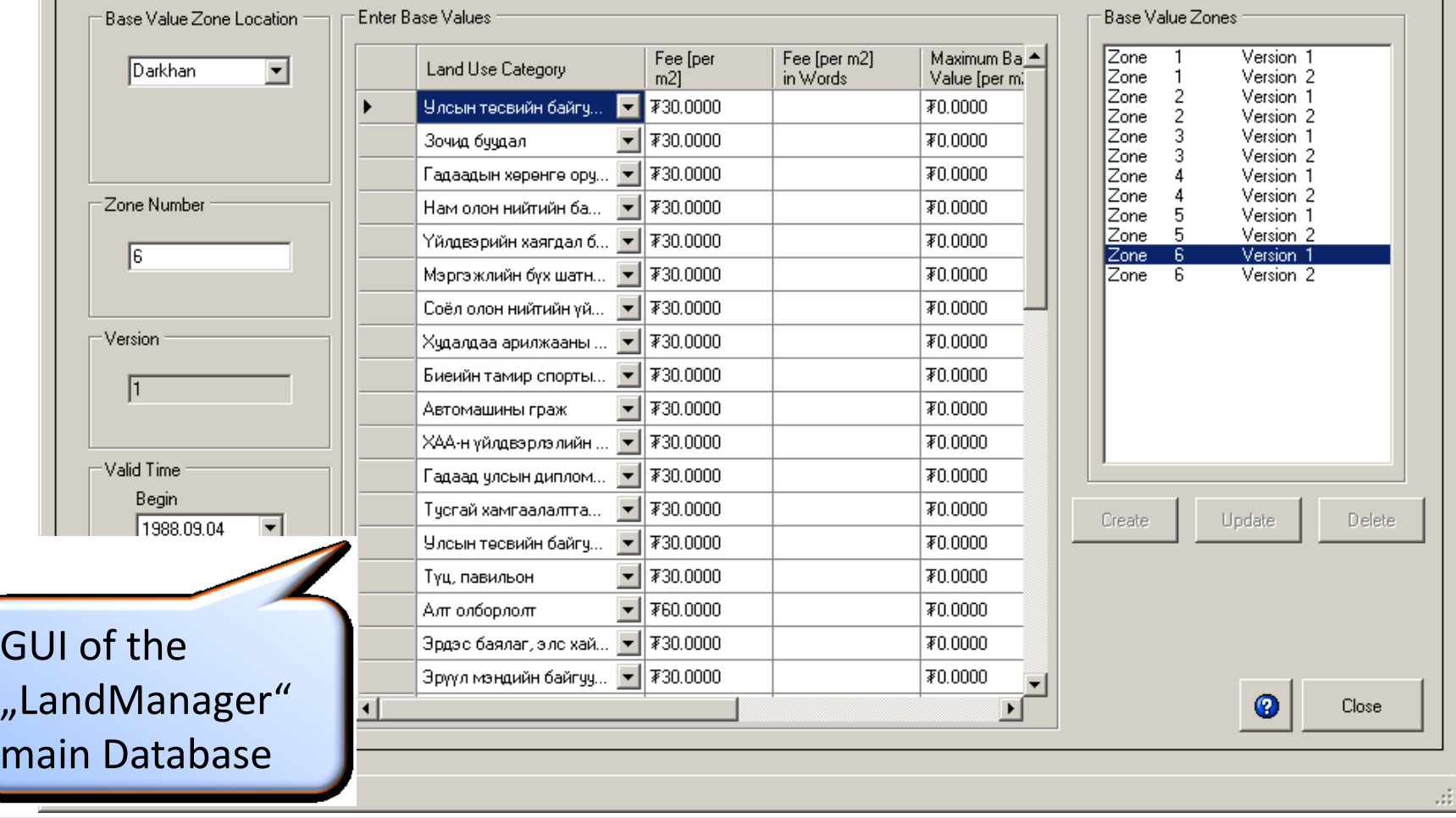

 $\Box$ 

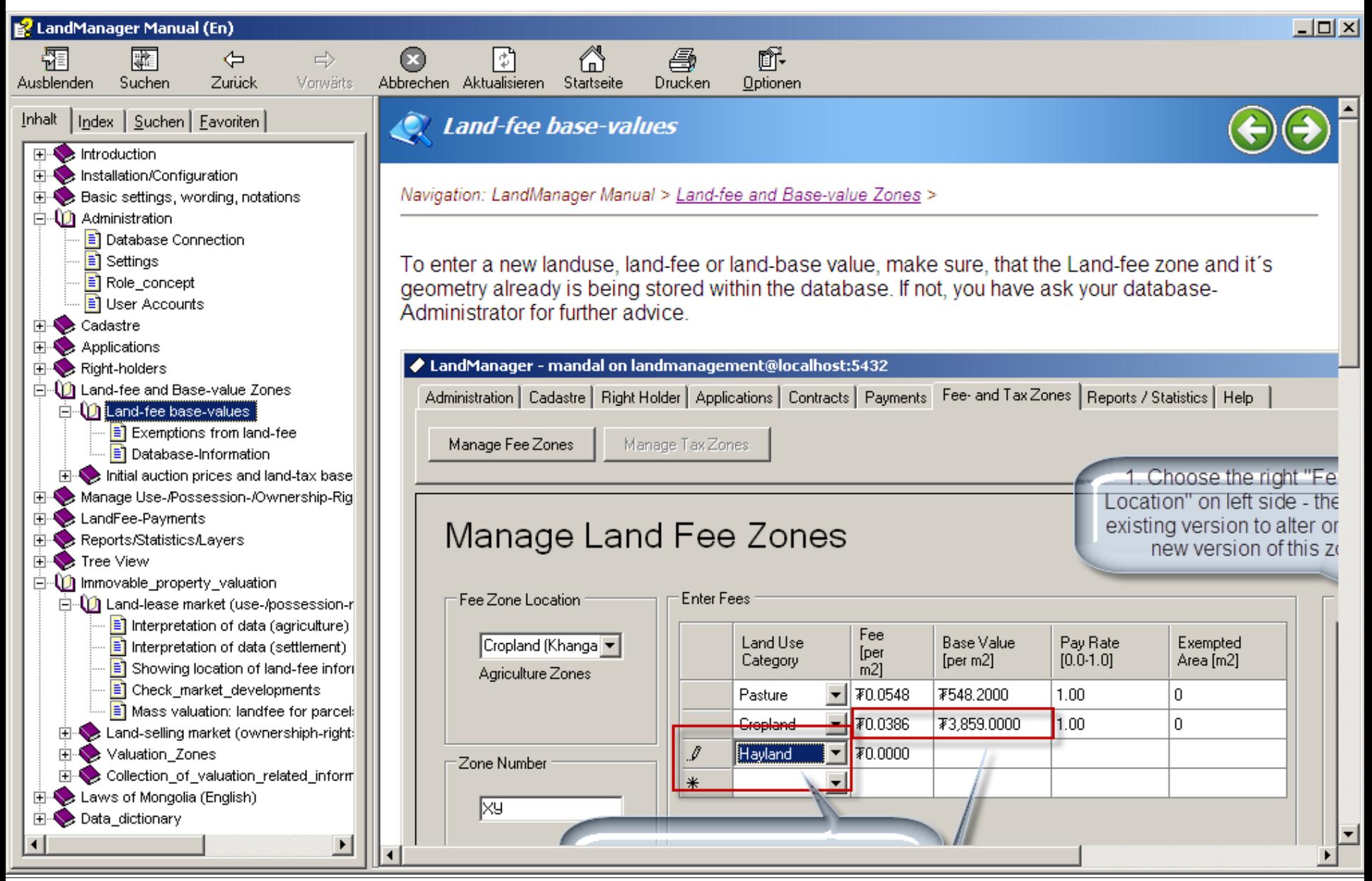

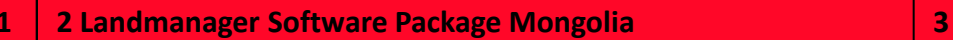

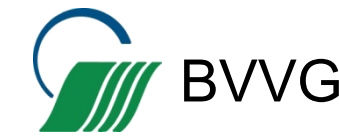

## **THE "LANDMANAGER – AUDIT TOOL"**

EB LandManager - Audit-Tool

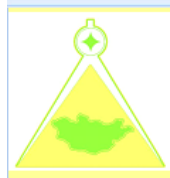

#### **LandManager - Audit-Tool**

(Version 2012-06-18)

Нэгж талбар Кадастр | Өргөдөл | Иргэн, аж ахуйн бүртгэл | contracts/rights all | Гэрээ (Ашиглах/Эзэмших) | Гэрээ (Өмчлөх) | Дуудлага худалдаа | Soil Quality | ГНС-ийн тайлангууд |

Аймаг сумын хувьд нэгж талбарын тоо, газар ашиглалтаар нь талбайн хэмжээгээр нь ангилах Count Parcel, Sum Area per Landuse-Category, within Aimag, Soum

> Бух нэгж талбарын жагсаалт List of all valid parcels

Тайлангийн жилээр нэгж талбарыг нэмх, шинэчлэх Added/updated parcels current year

Суулийн сараар нь нэгж талбарыг нэмх, шинэчлэх Added/updated parcels last month

Газар ашиглалтын байдал Status of land privatisation

Checking data-quality

Давхардсан нэгж талбарууд Valid parcels duplicates

Газар эзэмших ашиглалт ангилалын коод өгөгдөөгүй нэгж талбар Parcels without landusetype

Газар эзэмших, ашиглалтын ангилал өгөгдөөгүй нэгж талбар Parcels without feelandusetype

Note: After opening the reports use the "STRG+P" to open the print-dialog to print the report. Тайлбар: Тайланг нээсний дараа STRG+P ашиглаж тайланг хэвлэнэ.

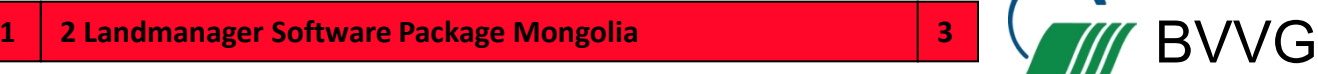

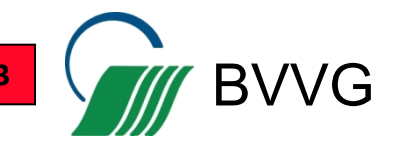

×

Exit! Xaax

 $\mathbf{x}$ 

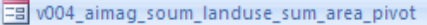

Drop Filter Fields Here

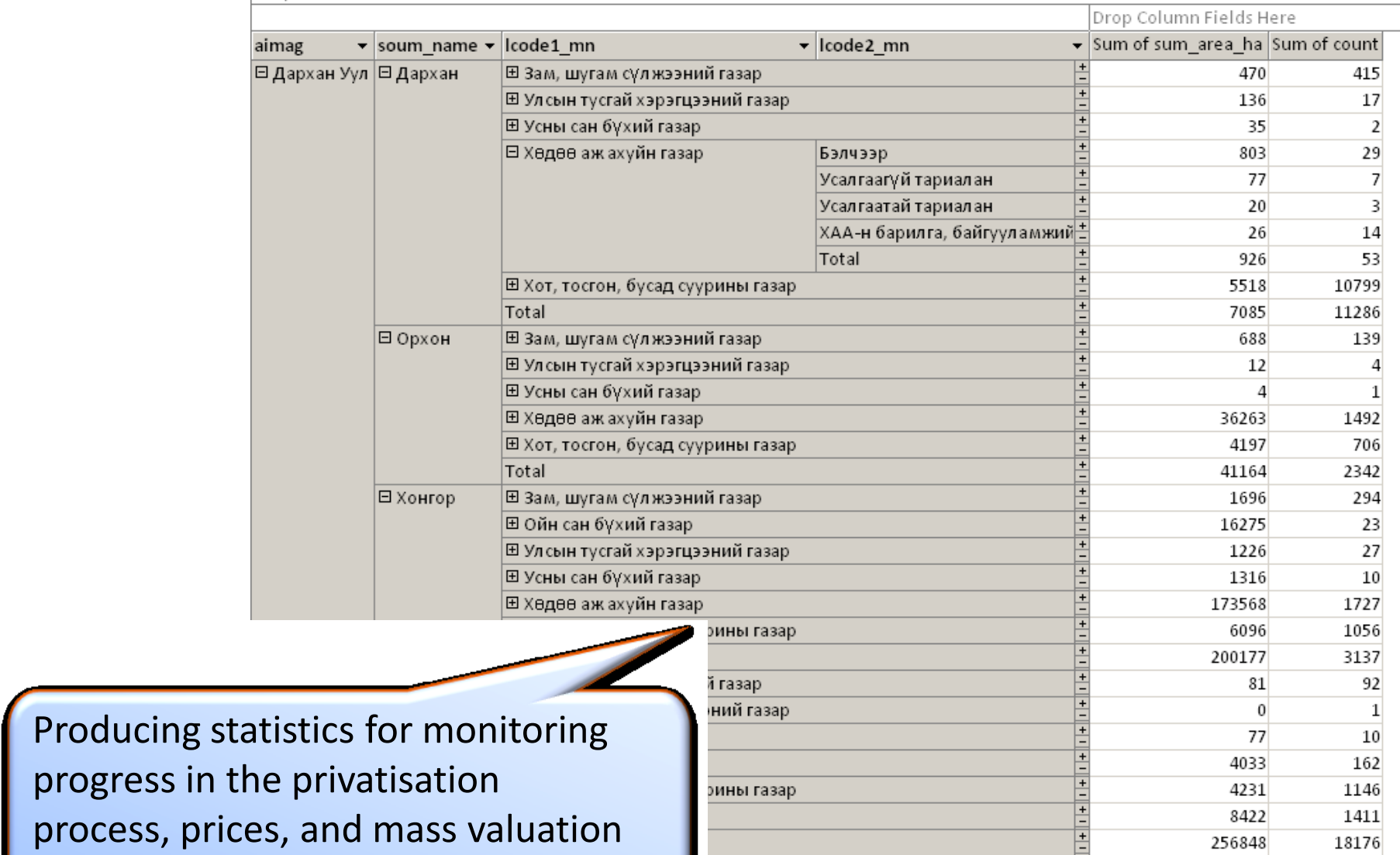

**BVVG** 

of the assets.

## **LESSONS LEARNED**

- An IT-based land information system is a valuable tool to support these assignments
- State-land management and privatisation is a long-term task especially when including the development of a land-market monitoring system
- Accordingly, the development on an IT-system which supports stateland management is a long-term task. It has to be adapted to changing management and privatising conditions and to additonal or new requirements which will occur during the management and privatisation period.
- Therefore, it's recommended to develop an IT-strategy for planning and organising the development and maintenance of the IT-support (e.g. using an IT-Service management framework like ITIL)

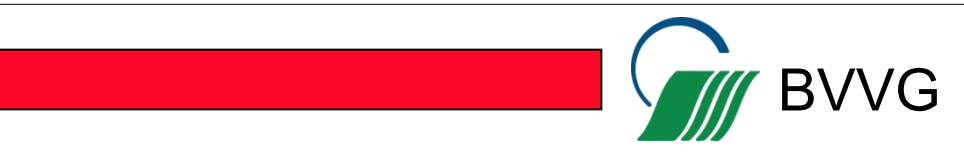

### **LESSONS LEARNED**

- The IT-architecture and applications should support the transfer of know-how between headquarters and distant branchoffices to empower self-learning capabilities and avoid high travel costs
- For a faster ROI an It-based LI-system should be developed and deployed in defined steps (IT-strategy) instead of designing a perfect ITsystem that ends as stillborn project
- The system should contain a complete inventory of all assets and include a management information system for internal and external (financial) reporting.

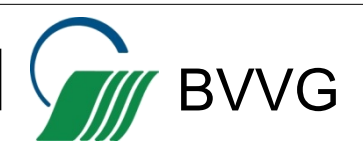

## **THANK YOU FOR YOUR ATTENTION !**

#### **CONTACTS**

BVVG Bodenverwertungs- und –verwaltungs GmbH, Schönhauser Allee 120, 10437 Berlin GERMANY

M. Sc. (Ag.) Katja Dells, International Consulting Dept. dells.katja@bvvg.de, phone: +49 30 4432 1033

M. Sc. (Ag.) Michael Gabel, IT and controlling Dept. gabel.michael@bvvg.de, phone: +49 30 4432 2043

M.A. Andreas Gläsel, Internal Audit Dept. glaesel.andreas@bvvg.de, phone: +49 30 4432 1710

 $Fax + +493044322229$ Web site: www.bvvg.de

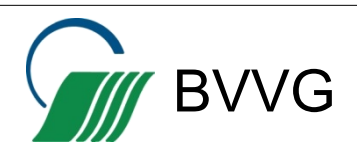